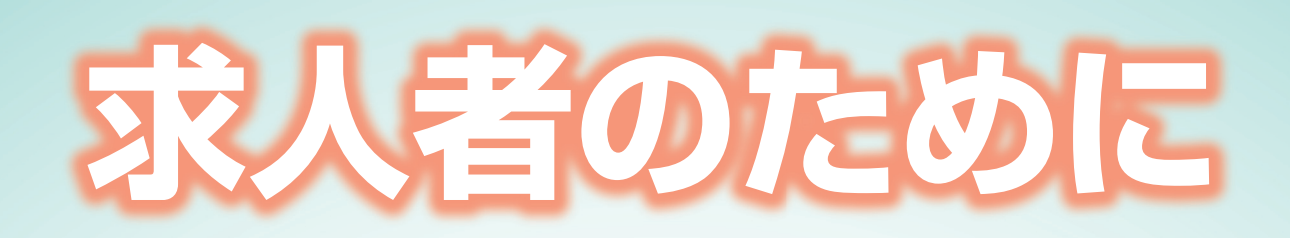

# (令和7年3月新規学卒者)

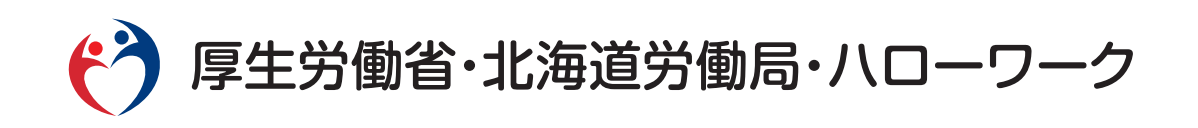

# 新規学卒者の採用をご検討 いただいている企業の皆様へ

新規学卒者の採用をご検討いただきありがとうございます。

新規学卒者は職業や職場に関する知識·経験に乏しいことや、教育上の 観点から配慮が必要であり、新規学卒者の採用に当たっては様々なルール が定められています。

この冊子は、新規学卒者の採用に当たって、事前に把握する必要のある ルール、制度等を掲載しております。

まずは、P1からの「新規学卒者の募集·採用に係るチェックポイント |を ご確認いただき、関連する各資料についても合わせてご確認をお願いいた します。

その上で、企業の皆様におかれましては、新規学卒者の積極的な採用を ご検討願います。

また、新規学卒者については、長期勤続により企業活動を支え続けるこ とが重要でありますので、研修、職業訓練などによる職業能力の向上を図 るほか、職場定着に必要な配慮を行うよう合わせてお願いいたします。

Ĝ

50)

令和6年3月

北海道労働局職業安定部職業安定課

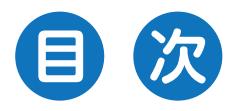

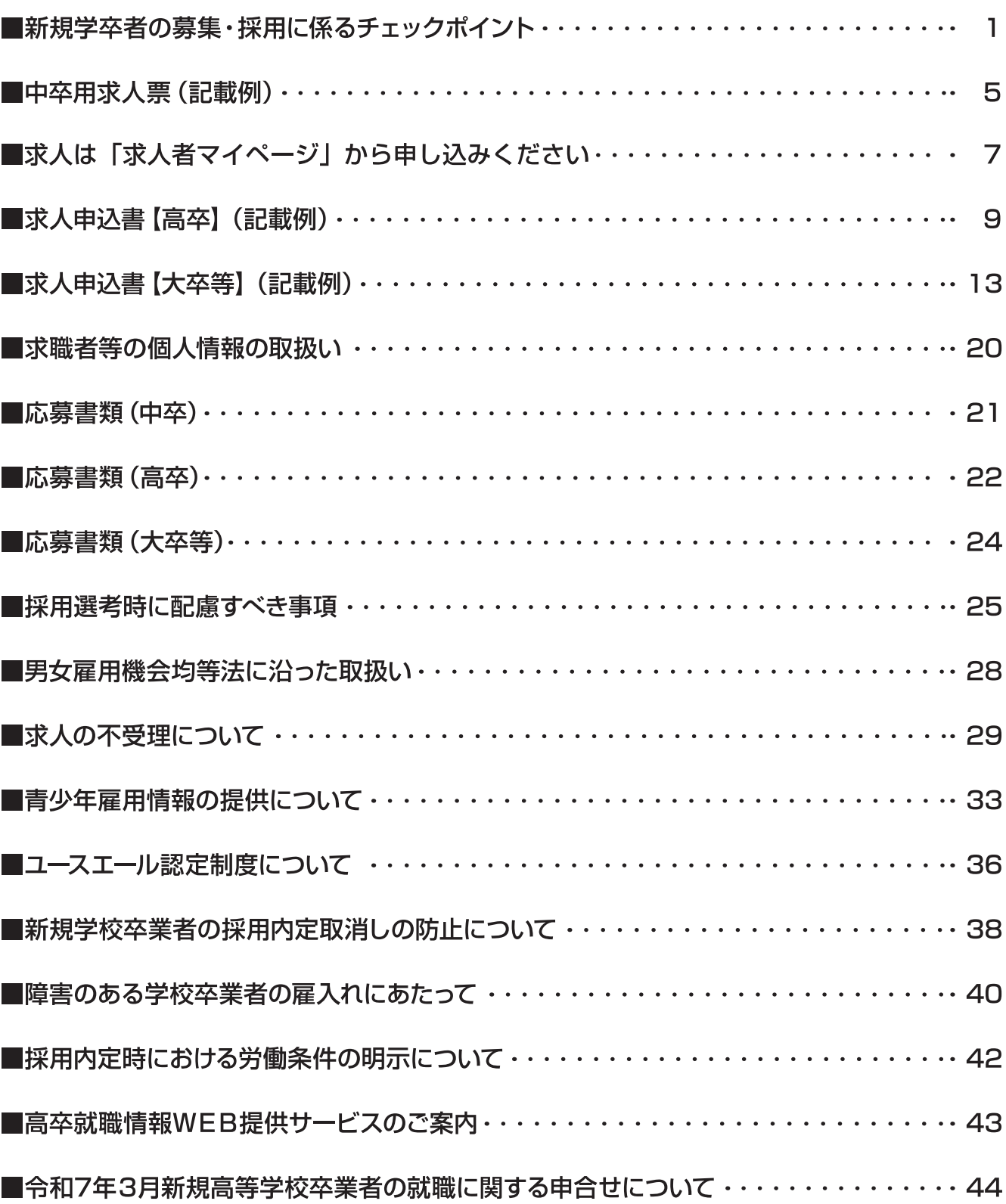

# 新規学卒者の募集。採用に係るチェックポイント

新規学卒者の募集・採用に係るルール、制度のうち、一部を下記のとおり抜粋しましたので、求人のご提出 前にご確認をお願いします。(詳細は各ページに掲載されている関係資料をご確認ください) また、労働関係法令違反があった事業所からの新規学卒求人は受け付けておりませんのでご了承願います。  $(P29~32)$ 

# 募集時におけるチェックポイント

## □新規学卒者の選考スケジュールの把握をお願いします。

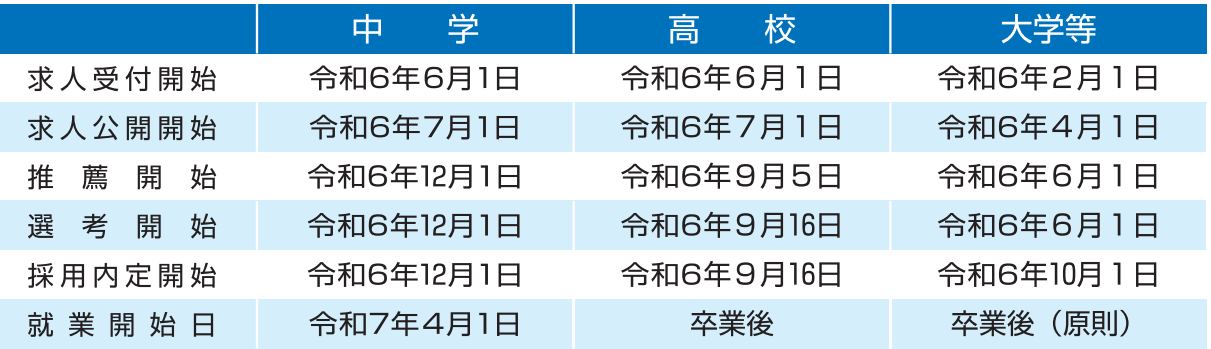

\* 「令和7年3月新規高等学校卒業者の就職に関する申合せ」 (P44~45) 、及び「2024 (令和6) 年度卒業・修了予定者等 の就職・採用活動に関する要請について」、「令和6年度大学、短期大学及び高等専門学校卒業・修了予定者に係る就職につい て(申合せ) (企業等への要請)」もホームページ等でご確認ください。

## □ハローワークへの求人の申込方法をご確認ください。

### [申込先]

事業所所在地を管轄するハローワーク

[申込方法①] ハローワークに出向いて手続きをする

[申込方法②] 会社のパソコン等からハローワークインターネットサービス上で求人を申し込む

- ●①の場合、ハローワーク内にある端末で事業所情報(初めての場合)や求人情報を入力[仮登録]してから、窓口で本登録 をします。端末での入力が難しい場合、事業所登録シート (初めての場合) や求人申込書に記入し、窓口に提出してください。 また窓口では、ハローワークインターネットサービス上に「求人者マイページ」を開設するためのアカウント(メールアド レス)登録を行うことが可能です。会社のパソコンから求人申込みや内容変更などのサービスをご利用いただけます。
- ●2の場合、求人者マイページを開設し、求人を申し込んでください。

ハローワークに求人を申し込んだことのある事業所の場合、ハローワーク窓口でアカウント(メールア ドレス)登録を行い、ハローワークインターネットサービス上でパスワード登録を行うことでマイペー ジを開設できます。ハローワークに求人を申し込んだことがない事業所の場合は、ハローワークインタ ーネットサービス上でアカウント登録及びパスワード登録を行ったのち、事業所情報や求人情報を入力 「仮登録」してください。ハローワークの確認が完了し受理されると、求人者マイページが開設されます。

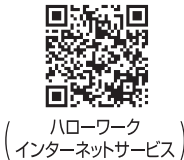

※ハローワークが仮登録の内容確認等を行い、本登録処理を行います。内容確認の過程で、事業所への訪問、連絡、追加資料 の提出等を依頼することがあります。

※求人申込書の記載例は、P5~6 (中学)、P9~12 (高校)、P13~19 (大学等) をご覧ください。 ※中卒用求人票を提出する際は、別途、青少年雇用情報シートの提出が必要です。

## □ハローワークにおける新規学卒者に対する求人情報の提供方法をご確認ください。

●ハローワーク窓口での情報提供

●高卒就職情報WEB提供サービスによる提供(インターネットを通して高校へ情報を提供。高校以外には公開されません。)

- ●ハローワークインターネットサービスによる提供(インターネットを通して大学生等へ情報を提供。)
- ●ハローワーク内の求人情報提供端末による提供(大学等のみ。)

\*高校に対して、事業所から直接連絡の上、ハローワークの確認を受けた求人票の写しを提供することもできます。 \*高卒就職情報WEB提供サービスはP43をご覧ください。

※令和6年4月1日以降、ハローワークに求人申込みを行う場合は、求人票に明示する労働条件が新たに3点 (1)就業場所の変更の範囲、2従事すべき業務の変更の範囲、3有期労働契約を更新する場合の基準) 追加 されるのでご留意ください。詳しくは、QRコードからご確認をお願いします。

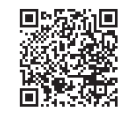

(北海道労働局HP)

□「若干名」、「○○人以内」など、不明確な表現による募集や、実際の採用計画数を超えた人数による募 集は避け、採用人数を明確にしてください。

## □安易に「求人を取り消しすること」、「求人数を削減すること」、「他の学卒求人、一般求人と求人数を併 用して募集すること」は行わないでください。

(悪い例①:大卒求人、一般求人で採用したため高卒求人を取り消す、又は、求人数を減らす。) (悪い例②:高卒求人で応募者が無いため、高卒求人を取り消し、一般求人で募集する。)

⇒募集の中止又は募集人員の削減を行おうとする場合には、あらかじめハローワーク及び学校等の長へ通知することが必要と なります。(職業安定法施行規則第35条)

□求人情報や自社に関する情報は、的確な表示をしてください。 ●虚偽の表示・誤解を生じさせる表示はしてはなりません。 ●求人情報を正確・最新の内容に保つ措置を講じなければなりません。 (職業安定法第5条の4、職業安定法施行規則第4条の3)

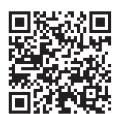

(令和4年職業安定法の改正ポイント (厚生労働省HP))

□虚偽の広告、条件提示などを行った場合は、罰則の対象となります。 (職業安定法第65条第9号又は10号)

□学校卒業見込者等については、特に配慮が必要であるため、当初明示した条件を変更し、削除し、 又は当初明示した条件に含まれない従事すべき業務の内容等を追加することは不適切です。

(青少年の雇用機会の確保及び職場への定着に関して事業主、特定地方公共団体、職業紹介事業者等その他の関係者が適切に対処するため の指針。以下「青少年指針」といいます。)

⇒やむを得ず変更する場合は、求人を提出したハローワークへ求人変更の連絡を行う必要があるほか、内定者、応募者をはじめ、新たに応 募してきた学生・生徒に対して変更内容の明示が必要になります。詳しくは、ハローワークにご相談ください。

## □新規学卒者を対象とした募集を行う者は、次の事項に係る措置を講じるとともに、学生・生徒から の求めに応じ、当該措置の内容を説明する必要があります。(職業安定法指針) (P20)

●個人情報を目的に応じ必要な範囲において正確かつ最新のものに保つための措置

●個人情報の漏えい、滅失又は毀損を防止するための措置

●正当な権限を有しない者による個人情報へのアクセスを防止するための措置

●収集目的に照らして保管する必要がなくなった個人情報を破棄又は削除するための措置

□募集、採用における以下のような性別による差別は禁止されています。

(「男女雇用機会均等法第5条|、「労働者に対する性別を理由とする差別の禁止等に関する規定に定める事項に関し、事業主が適切に対 処するための指針」) (P28)

●募集・採用の対象から男女のいずれかを排除すること。

●募集・採用の条件を男女で異なるものとすること。

●採用選考において能力や資質の有無等を判断する場合に、その方法や基準について男女で異なる取扱いをすること。

●募集・採用に当たって、男女のいずれかを優先すること。

●募集・採用に関する情報提供について、男女で異なる取扱いをすること。

## □中学、高校を対象とした文書募集(新聞、雑誌、インターネット等を利用して行う募集)は制限 されています。 (厚生労働省等通達)

新規中卒者を対象とする文書募集は行うことができません。

新規高卒者を対象とする文書募集は、以下の条件を満たす場合に限り、令和6年7月1日以降行うことができます。

●ハローワークにおいて確認を受けた求人であって、当該求人の求人票記載内容と異なるものでないこと。

●広告等掲載に当たっては、事業所を管轄するハローワーク名及び求人の求人番号を掲載すること。

●応募の受付は学校又はハローワークを通じて行うこと。

□求人活動としての中学、高校への訪問は、ハローワークにおいて確認を受けた求人票により、学校 の事前了解の下、行ってください。 (厚生労働省等通達)

□新規学卒者(中学、高校)を対象とした募集を行う者は、直接、家庭訪問による求人活動を行うこ とはできません。

□新規学卒者(中学、高校)を対象とした募集を行う者は、保護者その他の関係者に対し金品又は利 便の供与を行うことはできません。

□新規学卒者(中学、高校)を対象とした募集を行う者は、求人要項(求人票の記載内容を補完し事 業所の事業内容等についての理解を深めるためのもの)と求人票記載事項に矛盾することや誇大な 表現を使用することはできません。

応募・選考時におけるチェックポイント

□求人票に記載した選考方法以外による選考は実施しないようご注意願います。

### □新規学卒者の応募書類は決められています。

[中学]職業相談票〔乙〕(P21) (文部科学省·厚生労働省協議)

- 「高校1全国高等学校統一用紙(履歴書·調査書)(P22~23) (文部科学省·厚生労働省·全国高等学校長協会協議) [大学等] 厚生労働省で示している「新規大学等卒業予定者用標準的事項の参考例」及び「厚生労働省履歴書様式例」 を参考とした応募社用紙 (履歴書、自己紹介書) (P24)
- \*戸籍謄(抄)本、住民票、現住所の略図など、本人の適性、能力と直接関係のない書類の提出は求めることができません。  $(P25~27)$
- \*採用選考時に安易に健康診断書を求めることはおやめください。採用選考時における健康診断は、その必要性を慎重に 検討し、それが応募者の適性と能力を判断する上で合理的かつ客観的に必要である場合を除いて実施しないようお願 いします。(P25~27)
- □応募者が出た場合は、速やかに選考日を決定の上、ご連絡願います。選考日の連絡が遅い場合や 応募から採用決定までに複数回面接を行うこと(例:高校生に対して書類選考、筆記試験、1次、 2次、3次面接を行うなど)は、学生・生徒が他の事業所へ応募する機会を逃すこととなりますの で、選考方法にご配慮をお願いします。
- □選考結果は、求人票に記載した期日内に紹介状又は推薦状に添付されている採否通知書など書面に より、速やかに紹介(推薦)を受けたハローワーク(学校)等へお知らせください。
- ⇒連絡が遅れると、学生・生徒が他の事業所へ応募する機会を逃すこととなりますので、速やかにご 連絡願います。
- □新規学卒者(高校)の選考に当たっては、以下の内容に十分ご注意願います。
	- ●適性検査を実施する場合は、選考開始時期(9月16日)以降に実施してください。なお、インターネット上で適 性検査をする場合についても、同様です。適切な周知を行ったうえで、生徒により実施方法が異なるなど不公平と ならないよう実施してください。
	- ●生徒の企業への応募·推薦は、推薦開始日から10月31日までは1人1社とするが、11月1日以降は、1人2社まで応募· 推薦ができる。ただし、新規高卒者就職面接会で応募する場合は、期間にとらわれず1人2社以上の応募·推薦ができる。
	- ●企業は、内定辞退により円滑な採用活動に支障が生じる等特別の事情があるため、11月1日以降も単願者のみの応募 を希望する場合は、公共職業安定所に求人票を提出する際、求人票の「複数応募」欄に「否」と明記する。
	- ●応募書類を受理した企業は、選考日を速やか、かつ確実に高等学校を経由し、生徒に通知する。
	- ●企業は、選考結果を1週間以内を目途に書面により、高等学校を経由し、生徒に通知するものとし、応募者が多数である 等やむを得ない場合であっても10日以内に通知する。
- □新規学卒者を対象とした募集を行う者は、求職者の個人情報を収集する際には、個人情報を収集・ 使用・保管する業務の目的について、求職者等が一般的かつ合理的に想定できる程度に具体的に、 インターネットの利用その他適切な方法により明らかにしてください。 (職業安定法第5条の5、職業安定法 施行規則第4条の4、職業安定法指針第5) (P20)
- □個人情報は、新規学卒者募集のために必要な範囲内でしか収集、保管及び使用することができません。 (職業安定法第5条の5、職業安定法指針) (P20)
	- ⇒「人種、民族、社会的身分、門地、本籍、出生地その他社会的差別の原因となる恐れのある事項」、「思想及び信条」、「労 働組合への加入状況」等、本人に責任のない事項や思想信条にかかわることの把握を行うことはできません。
- □新規学卒者を対象とした募集を行う者は、学生・生徒の個人情報を知り得た場合は、当該個人情報 が正当な理由なく他人に知られることのないよう、厳重な管理を行う必要があります。 (職業安定法指針) (P20)
- □新規学卒者の募集・求人申込みを行う事業主は、積極的に青少年雇用情報を提供するよう努めると ともに、応募者、応募の検討を行っている者、求人申込をしたハローワーク又は職業紹介事業者 (学校含む) から求めがあった場合は、青少年雇用情報を提供しなければなりません。
	- (青少年の雇用の促進等に関する法律第13条、第14条) (P33~35) (青少年指針より抜粋)

⇒ホームページ等での公表等により、全ての青少年雇用情報を提供することが望ましいこと。

- ⇒学生・生徒が具体的な項目の情報提供を求めた場合には、特段の事情がない限り、当該項目を情報提供することが望ま しいこと。
- ⇒情報提供の求めを行った学生·生徒に対して当該求めを行ったことを理由とする不利益な取扱いをしないこと。
- ⇒情報提供の求めに備え、あらかじめ提供する情報を整備しておくことが望ましいこと。また、その求めがあった場合に は、速やかな情報提供に努めること。

採用内定時におけるチェックポイント

- □採用内定に当たっては、採否の結果を明確に伝えるとともに、確実な採用の見通しに基づいて行っ てください。 (青少年指針)
- □書面により、採用の時期、採用条件、採用内定の取消事由等を明示するとともに、学校等を卒業す ることを採用の条件としている場合についても、内定時にその旨を明示してください。(青少年指針)
- □採用内定者について労働契約が成立したと認められる場合には、客観的に合理的な理由を欠き、社 会通念上相当であると認められない採用内定の取消しは無効となりますので、十分にご留意くださ い。 (青少年指針)
- □やむを得ない事情により採用内定の取消しや入職時期の繰下げを行うときは、新規卒業予定者の就 職先の確保に最大限努力するとともに、対象者からの補償などの要求に誠意を持って対応してくだ さい。(青少年指針)
	- ⇒新規学校卒業者の採用内定取消しを行おうとする事業主は、職業安定局長が定める様式により、あらかじめハローワー ク及び新規学校卒業者の所属する学校の長に通知することが必要となります。(職業安定法施行規則第35条)(P38~39)
	- ⇒厚生労働大臣は、採用内定取消しの内容が、厚生労働大臣が定める場合に該当するときは、学生生徒等の適切な職業 選択に資するよう学生生徒等に情報提供するため、その内容を公表することができることとなります。(職業安定法施行規 則第17条)(P38~39)

# 「オワハラ」防止のチェックポイント

- □採用内定または採用内々定と引き替えに、他の事業主に対する就職活動を取りやめるよう強要する ことなどの職業選択の自由を妨げる行為などは、青少年に対する公平・公正な就職機会の提供の観 点から行わないでください。 (青少年指針)
- □労働契約が成立したと認められる場合には、採用内定者に対して、自由な意思決定を妨げるような 内定辞退の勧奨は、違法な権利侵害に当たるおそれがあることから行わないでください。 回轮绕回

⇒オワハラとは、企業などが新規学校卒業者等の採用において、内定や内々定を行うことと引き換え に、学生の意思に反して他の企業などへの就職活動の終了を強要するようなハラスメント行為です。 简称 詳しくはQRコードをご覧ください。

(厚生労働省HP)

# 労働契約時におけるチェックポイント

- □労働条件を書面の交付等により明示してください。(労働基準法第15条第1項) →違反した場合は罰則の対象となります(労働基準法第120条第1号)
- □明示された労働条件が事実と異なる場合、労働者は即時に労働契約を解除することができます。 (労働基進法第15条第2項)

□労働条件の変更には、労使の合意が必要です。 (労働契約法第8条)

## 職場定着に関するチェックポイント

- **□新規学卒者が早期に離職することなく、職業人・社会人として健全に成長できるよう、ハローワー** クのスタッフが事業所を訪問させていただき、就職した新規学卒者に対する職場適応指導を行うこ とがありますので、ご協力をお願いします。
- □ハローワークにおいては、「定着率が低くて困っている」、「定着率を上げるために何をすればよ いかわからない」など、企業に対する職場定着に関するアドバイスを行っていますので、お気軽に ご相談願います。

## 優良な中小企業を応援するための各種制度に関するチェックポイント

- □若者の採用・育成に積極的で、若者の雇用管理の状況などが優良な中小企業を、若者雇用促進法に 基づき厚生労働大臣が認定する「ユースエール認定企業」制度が平成27年10月からスタートして います。認定企業になると以下の支援を受けることができるようになり、企業のイメージアップや 優秀な人材の確保などが期待されます。 (P36~37)
	- ⇒ハローワークなどでの重点的なPRの実施、厚生労働省ポータルサイト「若者雇用促進総合サイト」への企業情報の掲載。
	- ⇒ハローワーク主催の就職面接会などへの参加を積極的にご案内。
	- ⇒自社の商品、広告などへの「ユースエール認定マーク」の使用が可能。

# 中卒用求人票(記載例)

求人票を見た生徒が内容を理解しやすいよう、正確、かつ、わかりやすく記載していただきますようお願い します。

また、中卒者は、職業生活等に対する知識・理解が不十分な発達過程にある年少者でありますので、特に、 以下のことについてご配慮をお願いします。

●什事や牛活に関する事業主の指導、援助が必要となります。

●職場定着のためには、ハローワークとの連絡、連携を緊密に行うことが効果的となります。

●求人条件は必ず遵守するようにお願いします。

●職場見学、職場実習、地元以外の他地域からの生徒の応募も含め、幅広く応募を受け入れるようお願いします。

微凝 (北海道労働局HP)

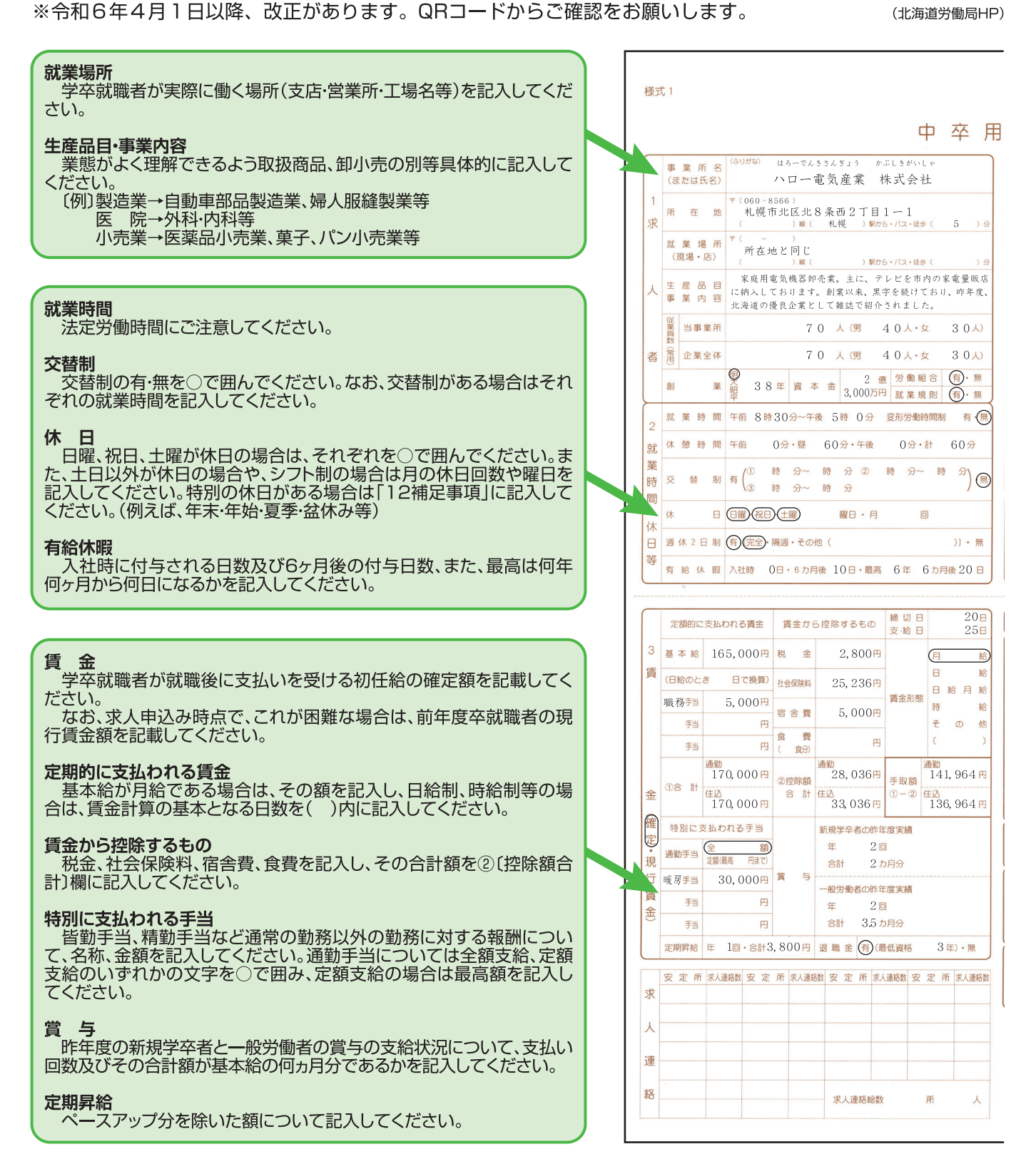

# 中卒用求人票(記載例)

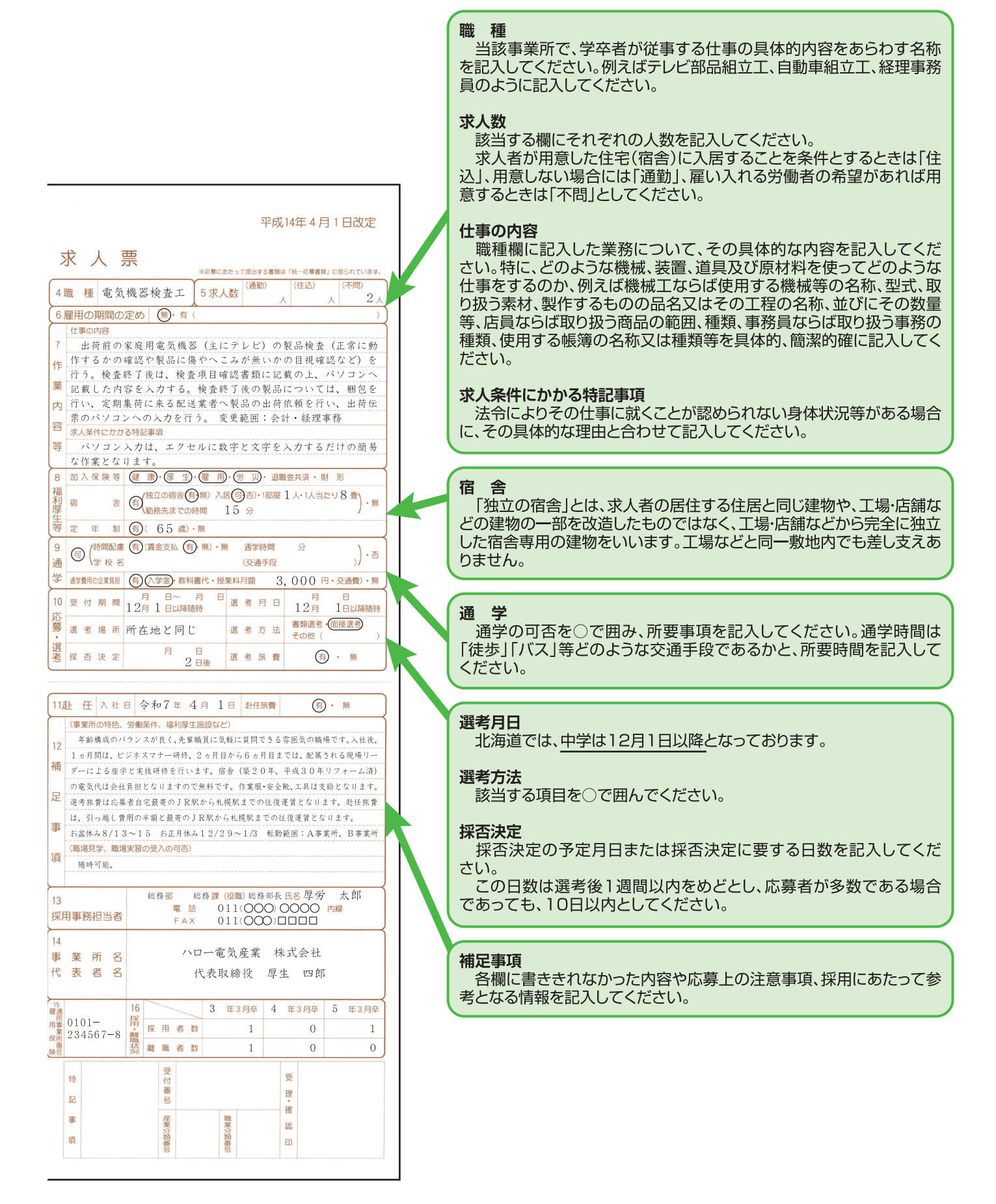

# 求人は「求人者マイページ」から申し込みください

ハローワークインターネットサービス上に求人者専用の「求人者マイページ」を開設すると、会社 のパソコンから求人申込みや内容変更などのサービスをご利用いただけます。ハローワークの窓口で マイページの開設手続きをご案内しています。

# 高卒求人の注意点

※高卒求人は、原則、年度途中の求人内容の変更はできません。特に、就業時間や賃金等につきまし ては、求人申込み前に、就業規則や給与規程等と齟齬がないか、法令を遵守しているか等を確認して ください。

※高卒求人の求人数は、大卒や中途採用と併せることなく、採用枠を確保し、年度途中の求人取消し (募集人員削減)、採用内定取消し等の事態が生じないよう、確実な採用方針、採用計画等に基づい て、求人申込みをしてください。

※求人申込後、高校への訪問等の際はハローワークから渡される「確認印が押された求人票」のみ有 効となりますが、マイページから印刷した場合は、確認印が押されていない求人票が印字されます。 高校訪問等で求人票が必要な場合は、マイページから求人票の印刷はせず、「確認印が押された求人 票| をコピーして使用してください。

※求人受理後、「確認印が押された求人票」をハローワークからお渡しすることとなりますが、マイ ページからの申込の場合、その確認方法についての記載欄が現在ありません。確認印が押された原本 の返却が必要となりますので、求人申込の際には「ハローワークへの連絡事項」欄へ求人票の返却方 法のご希望(郵送・来所のいずれか)を入力してください。

# 求人者マイページ未開設の方へ

・開設を希望する方は、ログインアカウントとして使用する事業所のメールアドレスを ご用意のうえ、窓口へお申し出ください。

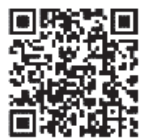

・窓口でメールアドレスを登録後 (①)、会社のパソコンから手続き (②~⑥) をお願い します。

(「ハローワークインターネットサービス」で検索、右記バーコード、URL:https://www.hellowork.mhlw.go.jp/を入力)

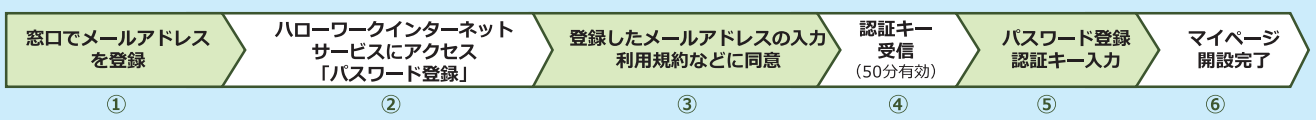

※マイページを開設するには、事業所登録が必要です。 (事業所登録済みの場合はあらためての事業所登録は不要ですが、内容の確認や不足情報の把握など させていただく場合があります。)

※上記の方法のほか、会社のパソコンからハローワークインターネットサービスにアクセスし、ログインアカウント(メールアドレス、パスワード)を 登録 し、事業所情報・求人情報を入力(仮登録)後、マイページを開設する方法もあります。この方法による場合、過去にハローワークに事業所情報が登録さ れていることもありますので、入力開始前に最寄りのハローワークへのご相談をお願いします。

<sup>※</sup>メールの受信制限をしている場合は、パスワード登録手続きを行う前に「system@mail.hellowork.mhlw.go.jp」からの受信を許可してください。

#### HelloWork Internet Service<br>ハワーワーク インターネットサービス 106 論理学 ログアウト (\*) ま生労働者 ホーム画面では、以下 ホーム(求人/応募管理) 事業所情報設定 の項目などを確認でき ホーム ます。 ・有効中の求人 求人者マイページホーム ・申込み中の求人 ・無効になった求人 求人/応募管理 株式会社 ハローワ -e i 管轄安定所名:○○公共職業安定所 新規求人情報を登録 新岩メッセージ:2件 事業所情報を確認・変更 現在有効中または申し込み中の求人 できます。 <sub>-</sub><br><br>「『キーの求人を全て表示 有効中求人 求人区分 求人件数 採用人数 職種訪問介護員 公開中 受付年月日:2019年3月18日 紹介期限日:2019年7月31日 求人申込み (新規申込みや 求人区分 フルタイム **求人番号** 13010-XXXXXXX  $***$ 就業場所 東京都千代田区 公開範囲 1.事業所名等を含む求人情報を公 過去に申し込んだ求人デー 降吉者 雇用形態 正社員 夕を活用した申込み)がで 提供範囲 地方自治体、民間人材ビジネス共に可 きます。 求人者マイペー [ 経験不問 ] 学歴不問 ] 資格不問 ] [時間外労働なし ] 運休二日制(土日休) ] [転勤なし ] 書類選考なし ] [通勤手当あり] [駅近〈徒歩10分以内〉] マイカー通動可] UIJターン歓迎] トライアル雇用併用] イベント情報検索 求人数:3名 充足数:1名 不採用数:2名 紹介中数:1名 自主応集中数:1名 リクエスト中数:0名 **T** 応募者管理へ進む <br>求職情報検索 求人票を表示 詳細を表示 求人の変更や募集 求人情報の内 人の変更や 求人票を表示 停止などを申し込 容 (詳細) を 集停止とこを申 めます。 できます。 w)ま g 確認できます。 。<br>(大卒求人のみ) HelloWork Internet Service<br>ハワーワーク インターネットサービス 15 113 12 ログアウト → 111 ○新規に求人を作成する ホーム(求人/応募管理) 事業所情報設定 場合 ホーム >転用登録  $\begin{array}{c}\n\mathbb{R} \rightarrow \mathbb{R} \rightarrow \mathbb{$ 新規求人情報を登録 を 新規求人登録 クリックします。 -<br>新たに求人仮整線を行う場合は、次の2つの方法から違ぶことができます。 1.新たに求人情報を入力して仮説録する(すべての項目を入力します。)<br>2.これまで申し込んだ求人情報を転用して仮證録する(申し込んだことのある求人情報を基に、異なる項目を修正することができますが、すべての項目を強認した上で仮證録してください。) また、有効中の求人情報を転用する場合は、その求人の有効期間中に同じ求人を重複して仮登録することがないようご注意ください。 転用可能な求人一覧 表示件数 32件中 1~30件を表示 30件 > <前へ 1 2 次へ> ○既存の求人情報を転用し作 職種 訪問介護員 非公司 成する場合 にの求人情報を転用して登録 求人区分 フルタイム 就業場所 北海道札幌市北区 をクリックします。作成した 雇用形態 正社員 地方自治体、民間人材ビジネス共に可 提供範囲 い区分 (高卒または大卒等) 求人番号 01240-XXXXXXXX 公開範囲 1. 事業所名等を含む求人情報を公開する のデータであることを確認して | 選休二日制 (土日休) | 通勤手当あり || 駅近 (徒歩10分以内) | マイカー通勤可 ください。(一般求人からの転用 **求人数: 名 克足数: 名 不探用数: 名 縮介中数: 名 自主応募中数: 名 リクエスト中数: 名** は入力項目が大きく異なります) -<br>| 詳細を表示 この求人情報を転用して登録 より詳しい求人の作成マニュアルは、北海道労働局のホームページをご覧ください。 - 「<mark>せ者の就職を応援します」</mark> 「北海道労働局ホームページ」ー ミついて」 栄工の店1 **CARACTER** し込む場合」 QRコードはこちらから→

「北海道労働局ホームページ」→「雇用・人材開発」→「若者の雇用について」 →「▶事業主の皆様へ」→「インターネット(求人者マイページ)により求人を申し込む場合」

### 求人者マイページホーム画面 (イメージ)

# 求人申込書【高卒】(記載例) ※ 「求人者マイページ」から求人を申し込まない場合

## 高卒者はアルバイト未経験の者も多く、産業や職業に関する知識・経験に乏しい生徒が多いことから、事業 内容、会社の特長、仕事の内容、福利厚生制度、入社後の処遇等について、正確、かつ、わかりやすく記載し ていただきますようお願いします。

※令和6年4月1日以降、改正があります。QRコードからご確認をお願いします。

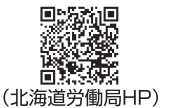

額とします。

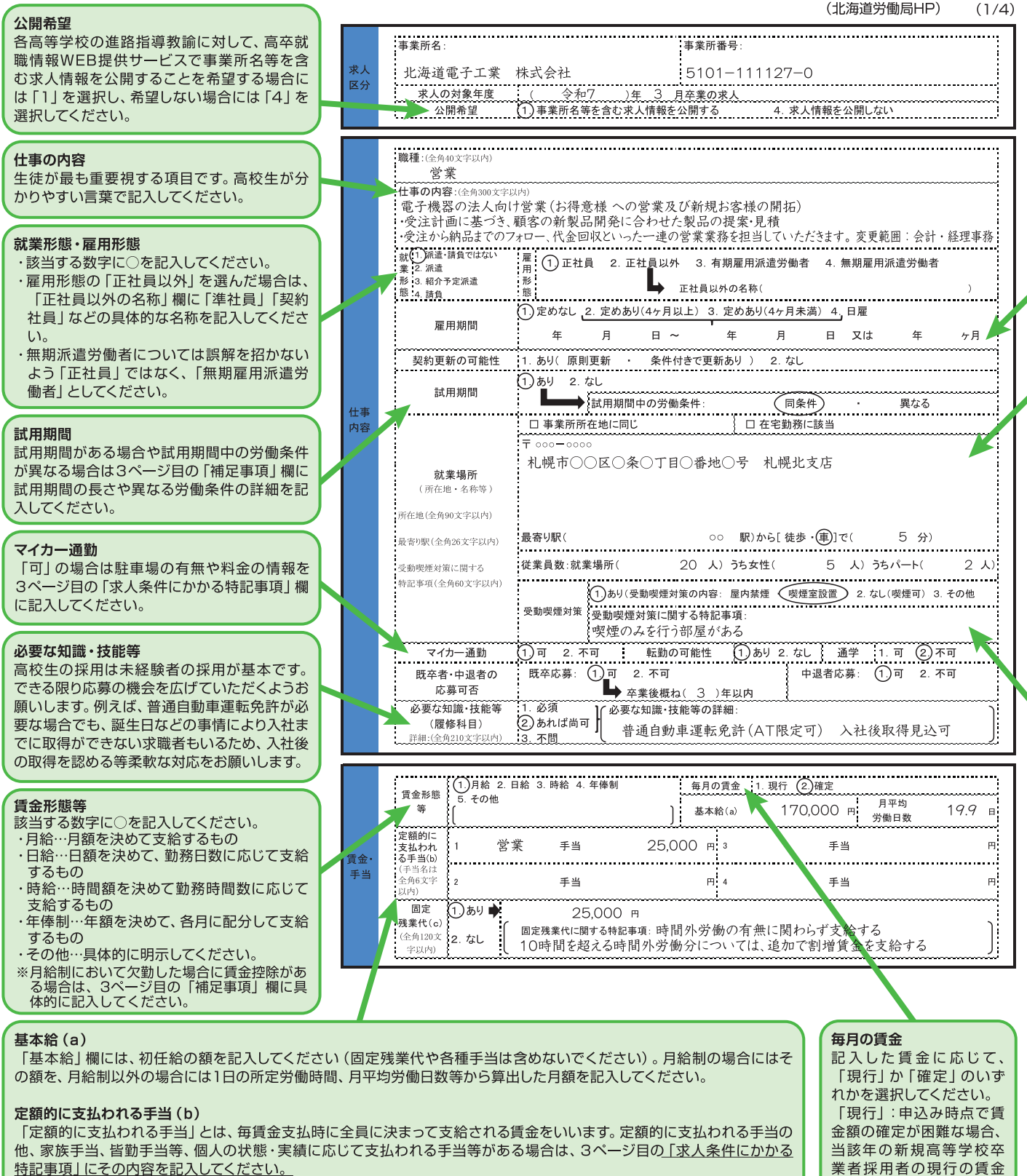

特記事項」にその内容を記入してください。

#### 固定残業代 (c)

固定残業代がある場合は「あり」を選択し、その額を記入し、「固定残業代に関する特記事項」に「時間外手当は、時間外労 働の有無に関わらず固定残業代として支給し、●時間を超える時間外労働は追加で支給」と記入してください。

#### 時間外労働の有無

就業場所

休日等

ください。

- ・時間外労働の有無を選択してください。
- ・時間外労働を行わせる場合には、過半数労働組合等との労働基準法第36条に基づく時間外及び休日労働に関する労使協定 (36協定) の締結、労 働基準監督署への届出が必要です
- ・時間外労働 「あり | の場合は、 月平均残業時間数を記入して下さい。

・事業場外労働のみなし労働時間制の場合であって、所定労働時間を超えるみなし時間を設定している場合、その時間数を記入して下さい。

#### 【36協定における特別条項あり】

特別条項付きの36協定を締結している場合は「あり」を選択し、「特別な事情·期間等」に特別な事情や延長時間などについて具体的に記入してください。 例:「○○のとき(特別な事情)は、1日○時間まで、○回を限度として1ヶ月○時間まで、年に○時間できる」

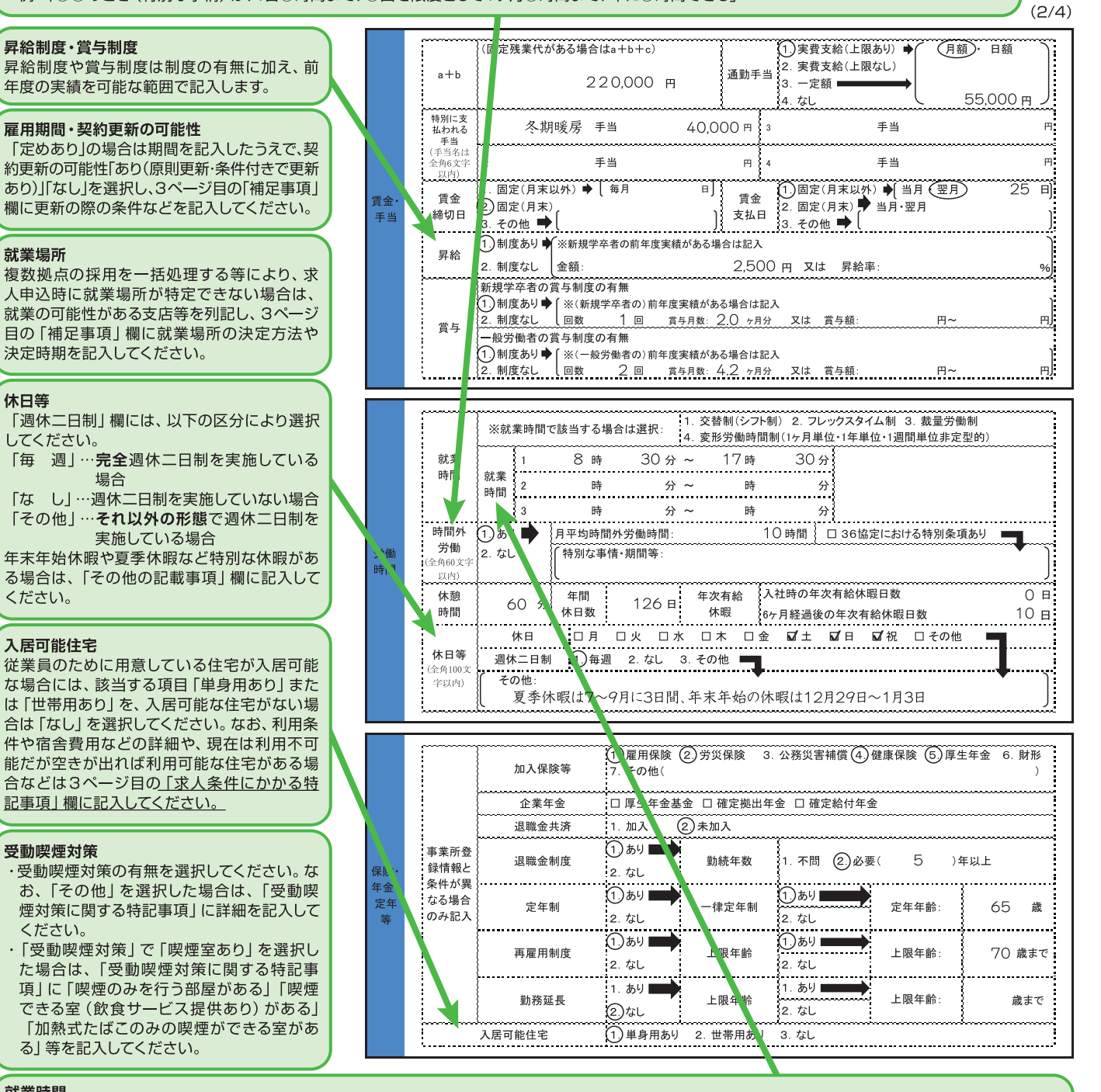

### 就業時間

。<br>法定労働時間にご注意ください。必要に応じて就業規則や各種届出の内容を<br>確認させていただく場合があります。

- 
- :認させてい/こ/こく場合かのります。<br>「就業時間」1には通常の就業時間帯を記入します。<br>「就業時間」2及び3には特定の曜日の就業時間やその他の就業時間パタ<br>一ンを記入し、その内容を3ページ目の「補足事項」欄に記入します。<br>次の①〜④に該当する場合は、項目を選択した上で、以下のとおり記入し てください。
- 

てくたさい。<br>①「1.交替制(シフト制)」について<br>「交代制により就業時間が異なる場合に選択し、「就業時間1」~「就業時間で<br>問3」にそれぞれの就業時間帯を記入してください。一定期間(1週間や1<br>り月は)ごとに作成される勤務割りなどにおいて労働時間が確定されるよ<br>うな場合は、3ページ目の「補足事項」欄にシフト作成・変更の手続き・ルール、労働日、労働時間などの設定に関する基本的な考え方を具体的に記入<br>してください。<br>②「2.フレックスタイ

- 
- .<br>「就業時間1」に標準となる一日の就業時間を記入し、3ページ目の「補足事

項」欄にフレキシブルタイム・コアタイムの就業時間帯を記入してください。 ③「3 裁量労働制」に ついて

③ T 3.3、『ガ働制』について<br>- 3ページ目の「補定事項」欄に、「裁量労働制(○○業務型)により、出版社の時刻は自由であり、①時間勤務したものととみなす」等記入してください。裁量労働制の場合は「就業時間1 」に具体的な就業時間について記入する必要はありませんが、「就業時間 1 」に記入する場合は、実態・目安であることを3ページ目の「補足事項」欄に記入してください。 のるここをっぺーショッ 1冊に事項」欄に記入してくたさい。<br>④「4.変形労働時間制」について<br>- 特に指定がなければ「就業時間1」に記入する必要はありませんが、3ぺ

|3||2||3||2||3||3||3||3||3||3||3||3||3|<br>ジ目の「補足事項」欄に

ーンロツ「柵に事項」欄に、<br>(1ヶ月単位変形の場合は)「変形労働時間制により始業は●時~●時、終<br>業は●時~●時とし、シフト制で決定する」<br>(1年単位変形の場合は)「変形労働時間制により繁忙期(●月~●月)は<br>土曜日隔週休み、閑散期(●月~●月)は土日祝休み、年間所定労働時間数

**DOO時間** など、具体的に記入してください。

# 求人申込書【高卒】(記載例) ※ 「求人者マイページ」から求人を申し込まない場合

#### 受付期間・選考日

高校生の推薦開始期日は、推薦文書の到達が9月5日以降となっています。 また、選考開始期日は9月16日以降となります。ご注意ください。

既卒者等の入社日 1ページ目の「既卒者の応募」欄で「可」を選択した場合は、「既卒者等の 入社日」欄に入社日等を記入してください。

求人数 求人者が入居可能住宅を用意しない場合には 「通勤」、求人者が用意した住宅に入居するこ とを応募の条件とするときは「住込」、通勤· 住込どちらでも応募可能な場合は「不問」に記 入してください。

#### 応募前職場見学

生徒に応募先選定・確認の機会をできる限り 与えるため、積極的な受入れをお願いします。 「応募前職場見学」の可否について、「可」を 選択した場合には、「随時」又は「補足事項欄 参照」を選択し、「補足事項欄参照」を選択し た場合には4ページ目の「補足事項」欄に詳細 を記入してください。 なお、応募前職場見学は、生徒が事前に職業 や職場への理解を深め、適切な職業選択や、 事前の理解不足による就職後の早期離職の防

止を目的として行っていただくものです。この ことをご理解いただき、応募前職場見学が求 人者の採用選考の場とならないよう十分にご 注意ください。

#### 選考方法

選考方法において、その他を選択した場合は、 詳細を「その他の選考方法」欄に記入してくだ さい。また、適性検査の具体的な検査名も記入 してください。

※面接や選考試験を複数回実施する場合は、選 考の流れを「補足事項」欄に記入してくださ  $\mathsf{U}$ 

#### 担当者

問い合わせの連絡や応募書類の送付がありま すので、実際に担当される方を記入するように してください。

### 補足事項

求人条件にかかる特記事項

各欄に書ききれなかった内容や応募上の注意 事項などを記入してください。 また、新規学卒者の入社日については、4月1 日が一般的ですが、異なる場合は、「補足事 項」欄に記入してください。 なお、ハローワークが情報を追加する場合が

ありますので、あらかじめご了承ください。

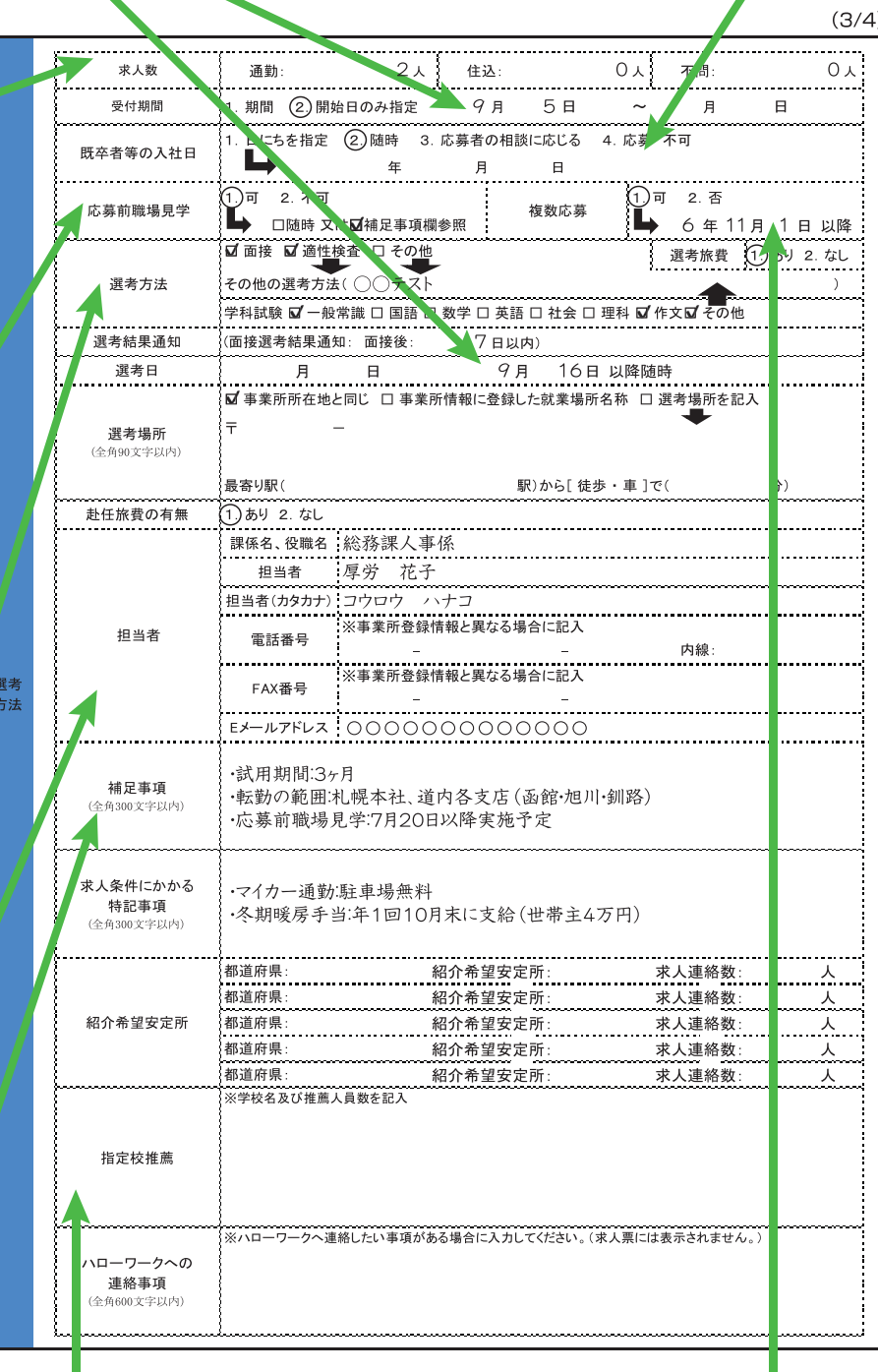

#### 指定校推薦

応募できる学校を指定する場合はこちらに記 入します。(記入された内容は求人票には表示 されません)

#### 複数応募

北海道では申し合わせにより10月末までは生 徒一人あたり1社ずつの応募に制限されていま す。11/1以降は2社まで同時応募を可能として います。 他社への同時応募を認める場合は「可」、認め

ない場合は「否」を選択してください。

#### 情報の範囲

求人区分(正社員又は正社員以外)に応じて、企業全体の情報を記入してください。 また、正社員以外の情報は期間雇用者やパート、短時間労働者等、いわゆる正社員以外の直接雇用の労働者全てに関する情報を記入してください。 情報提供の義務 (※) にとどまらず、可能な限り全項目の記載をお願いします。 (※情報提供の義務:「企業全体の募集·採用に関する情報」、「企業 全体の職業能力の開発及び向上に関する取組の実施状況」、「企業全体の職場への定着の促進に関する取組の実施状況」の欄において、それぞれで 1頂目以上)

#### 企業の募集・採用に関する情報 【新卒者等の採用者数・離職者数】

新卒者のほか、新卒者と同じ採用枠で採用し た既卒者など、新卒者と同等の処遇を行うも のを含みます。直近で終了している事業年度を 含む3年度間について記入してください。離職 者数は、各年度の採用者数のうち、3年度間に おける離職者数を記入してください。

#### 【平均勤続年数】

記入日現在において労働者一人ひとりの勤続年数 を合計した値を、労働者数で割って算出します。

#### 企業の職場への定着の促進に関する取組の 実施状況

【前事業年度の月平均所定外労働時間】以下 の計算式により算出します。

(労働者ごとの一月あたりの所定外労働時間 の平均値の合計) ÷ (前事業年度の労働者数) 又は (全事業年度の所定外労働時間の合計)÷ (各月1日に在籍している労働者の延べ人数) ※管理的地位にある者 (原則として課長級以 上が該当します)については、算出対象から除 いて差し支えありません。

#### 【前事業年度の有給休暇の平均取得日数】以下 の計算式により算出します.

(前事業年度の労働者ごとの年次有給休暇の 取得日数の合計)÷(前事業年度の労働者 数)

※管理的地位にある者、有給休暇が付与され ていない者については、算出対象から除いて 差し支えありません。

#### 【前事業年度の育児休業取得者数/出産者数】

育児休業取得者数及び出産者数について、い ずれも記入してください。男性については、配 偶者の出産者数を記入してください。

#### 【役員及び管理的地位にある者に占める女性 の割合】

求人区分に関わらず、貴社に雇用される全ての 労働者に関する情報として記入してください。

### 区分毎の情報

### (本求人に対する追加の情報提供)

企業全体の情報のほか、求人申込みを行って いる採用区分 (例:総合職/一般職)、学歴別 (大卒/高卒)や事業所別、職種別などの情報 についても、追加情報として極力記入してくだ さい。

※追加の情報については、貴社の任意の区分 の情報で構いません。

#### 記載する情報についての留意事項

・「企業 (⇔区分毎)」の情報については、求人 事業所を含めた企業全体の情報を記載して ください。

- ・グループ会社等別法人の情報は含めません。 ・海外支店等に勤務している労働者について
- は除外した情報としてください。 原則として、求人申込書の記入日時点の最新
- の状況について記載してください。

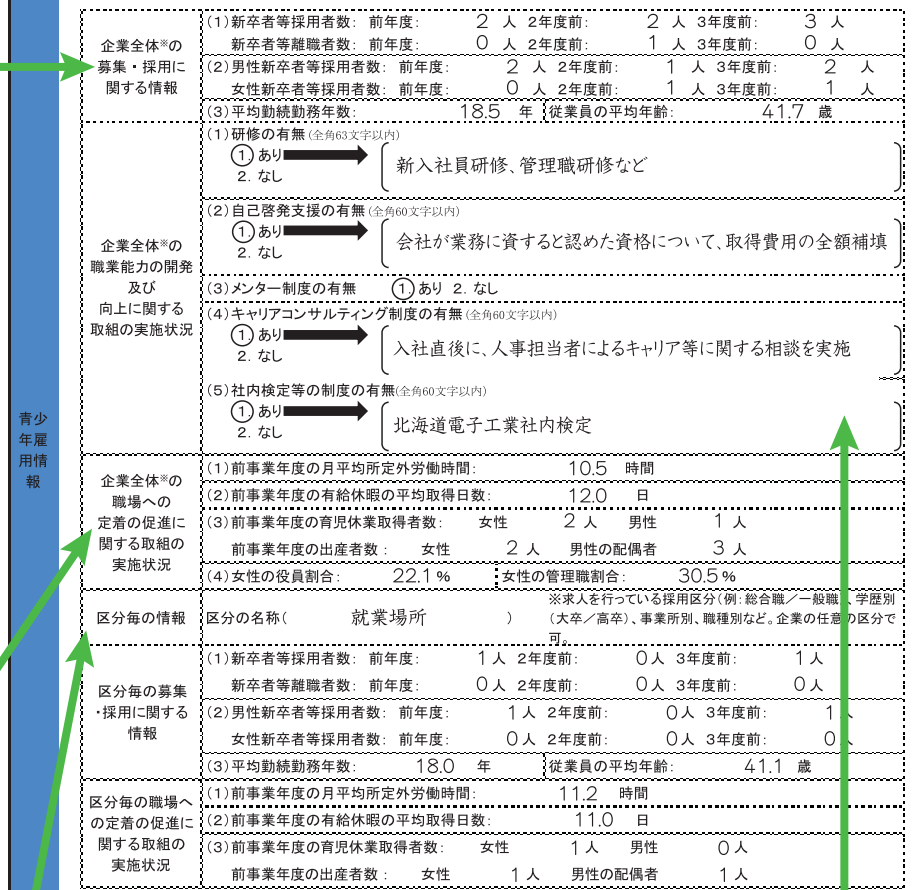

 $(4/4)$ 

ー<br>グループ会社等別法人の情報は含めません。

## 企業の職業能力の開発及び向上に関する取組の実施状況

### 【研修の有無及びその内容】

具体的な対象者または内容を示してください。全ての研修の内容を書き切れない場合は、主な 研修の内容のみ記入してください。

#### 【自己啓発支援の有無及びその内容】

教育訓練休暇制度、教育訓練短時間勤務制度がある場合は、その情報を含めて記入してくださ い。また、配置等についての配慮、始終業時刻の変更、資格取得の費用補助等もこの欄に記入し てください。

#### 【メンター制度の有無】

メンター制度とは、新たに雇い入れた新規学卒者等からの職業能力の開発及び向上、その他の 職業生活に関する相談に応じ、必要な助言、その他の援助を行う者を、当該新規学卒者等に割 り当てる制度のことです。

### 【キャリアコンサルティング制度の有無及びその内容】

キャリアコンサルティング (労働者の職業の選択、職業生活設計または職業能力の開発や向上 に関する相談に応じ、助言や指導を行うこと。)を実施する者が企業に雇用されているかどう か、また資格の有無は問いませんが、企業内の仕組みとして実施されていることが必要です。ま たセルフ·キャリアドック (労働者が自らのキャリアや身に付けるべき知識·能力等を確認する ことを通じて主体的なキャリア形成を行うことを支援するため、年齢、就業年数、役職等の節目 において定期的にキャリアコンサルティングを受ける機会を設定する仕組み。)を実施している 場合は、その情報を含めて記入してください。

#### 【社内検定等の制度の有無及びその内容】

自社で実施する社内検定制度のほか、業界団体が実施する検定を活用する場合も「あり」と記 入してください。

# 求人申込書【大卒等】(記載例) ※ 「求人者マイページ」から求人を申し込まない場合

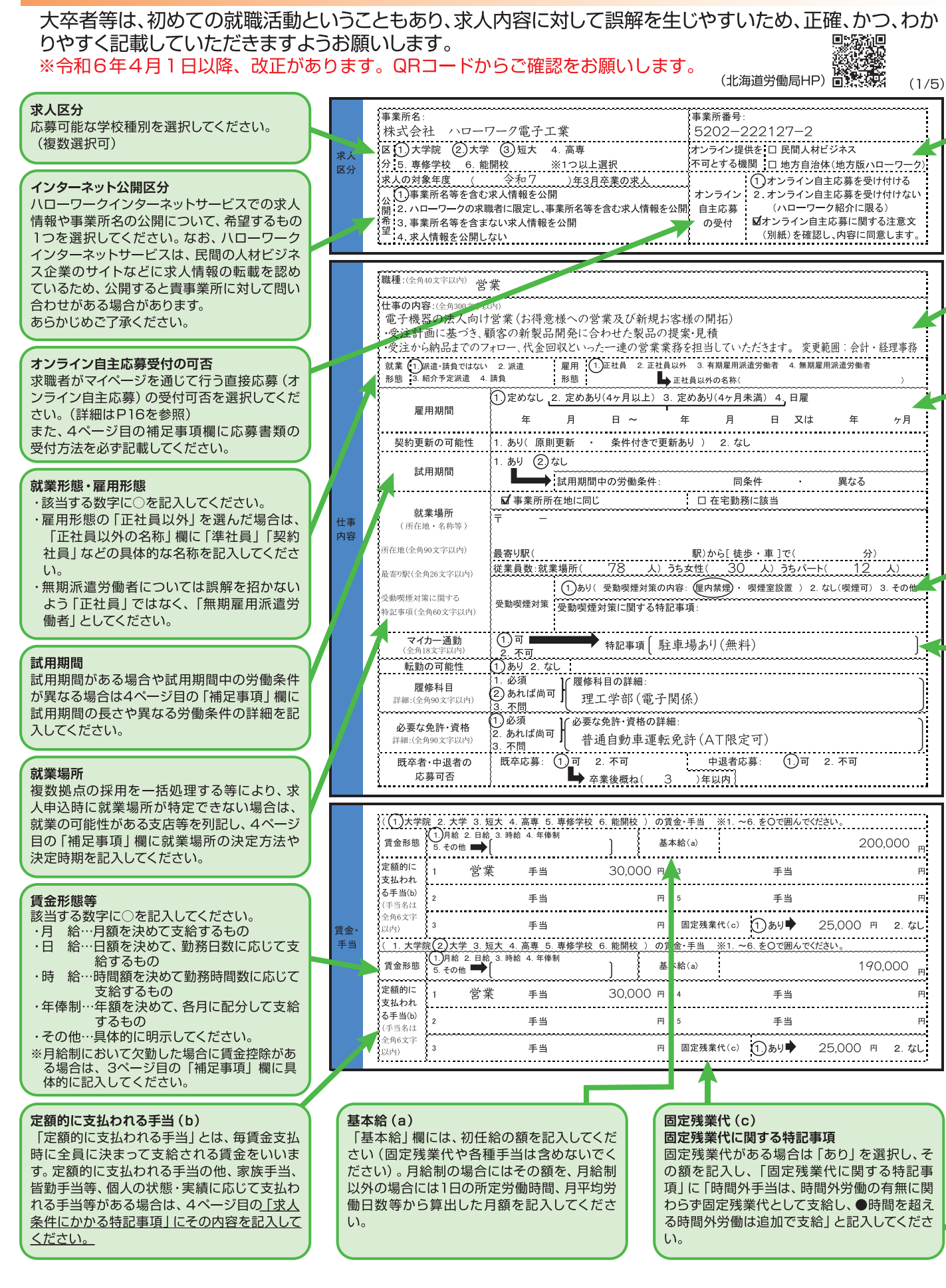

# 求人申込書【大卒等】(記載例) ※ 「求人者マイページ」から求人を申し込まない場合

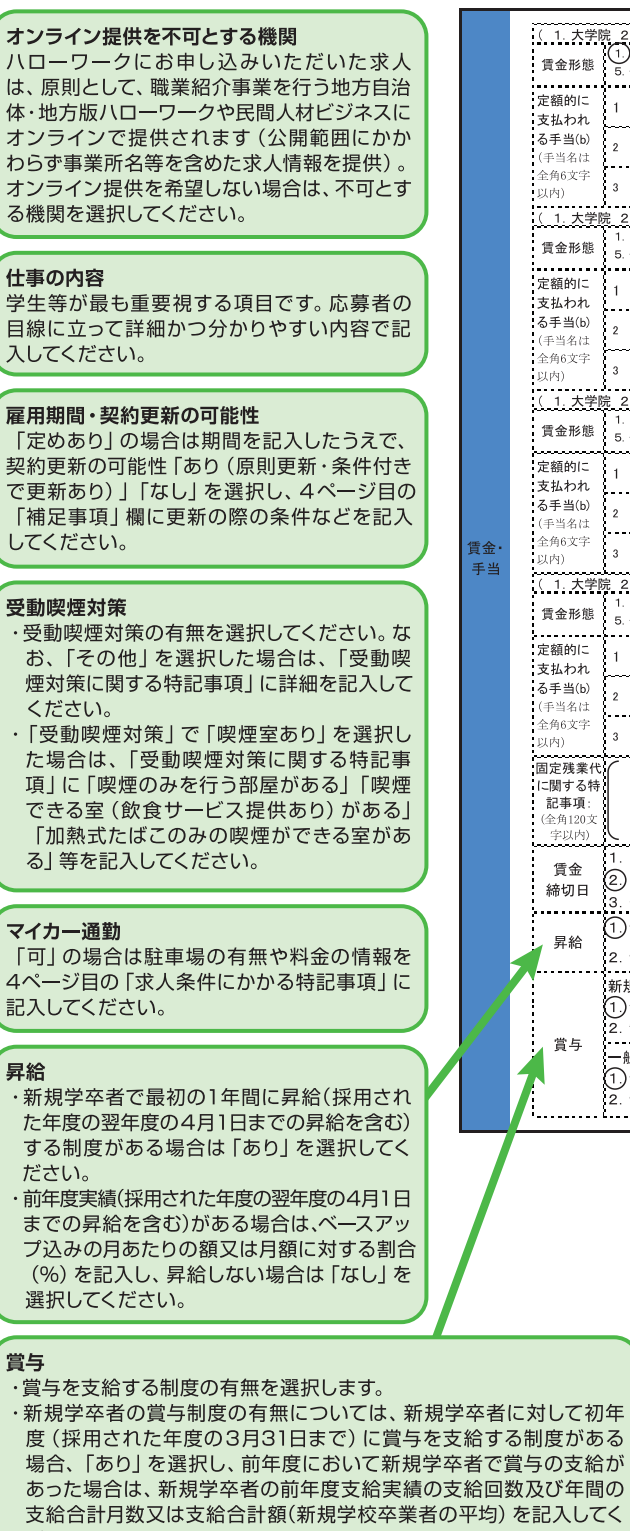

は、 体

 $\ddot{\phantom{0}}$ 

J,

₹.

 $\mathbf{F}$  $\mathbf{t}$ 

 $\overline{\overline{c}}$ 

ださい。 ・一般労働者の賞与制度の有無については、新規学卒者に限らず一般 労働者に賞与を支給する制度がある場合は、「あり」を選択し、前年度 において賞与の支給があった場合は、前年度支給実績の支給回数及 してください。

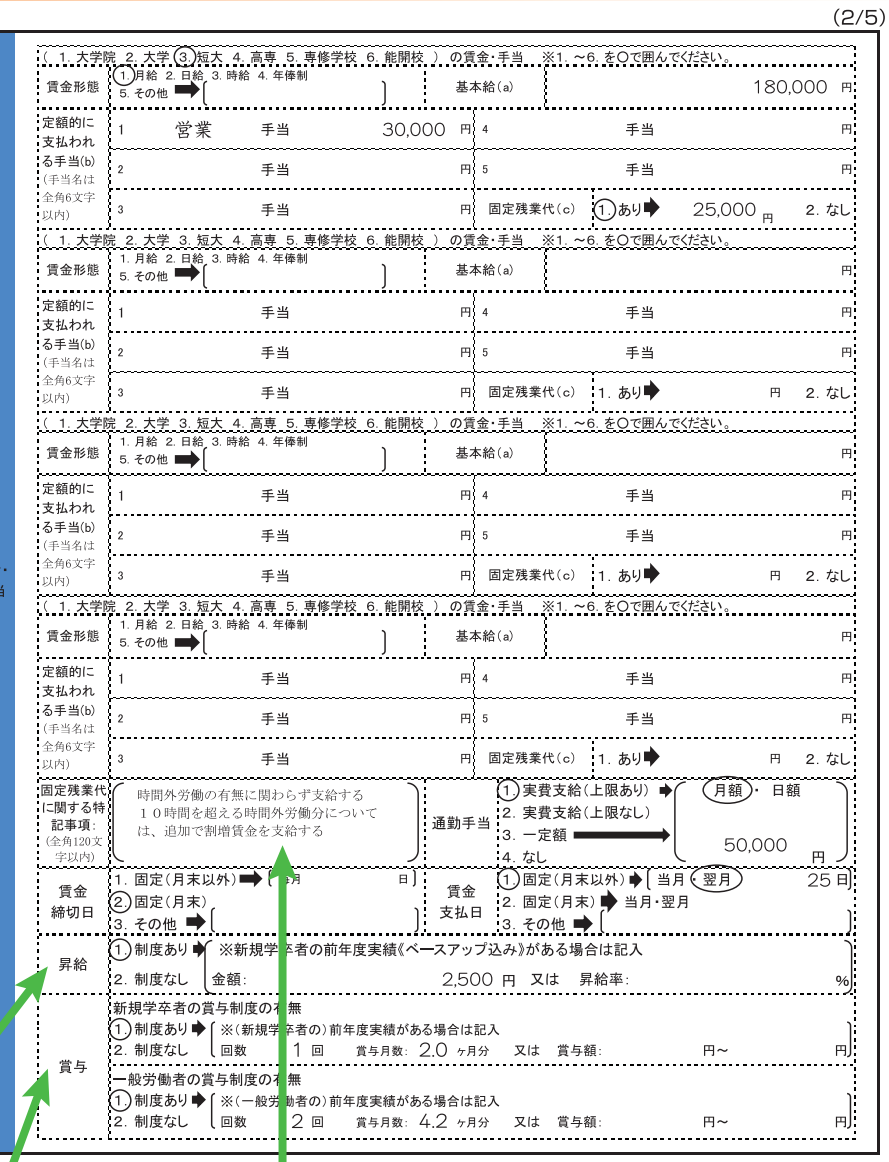

求人申込書【大卒等】(記載例) ※ 「求人者マイページ」から求人を申し込まない場合

### 就業時間

- 
- 

【※実™間」で注意したさい。必要に応じて就業規則や各種届出の内容を確認させていただく場合があります。<br>・「就業時間」1には通常の就業時間帯を記入します。<br>・「就業時間」2及び3には特定の曜日の就業時間やその他の就業時間パターンを記入し、その内容を3ページ目の「補足事項」欄に記入します。<br>- 次の①~④に該当する場合は、項目を選択した上で、以下のとおり記入してください。<br>① [1.交替制(シフト制)]について

- "Axxis"on"と及りこになり、本当にのこの未来的同じという。<br>①「1.交替制(シフト制)」について<br>- 交代制により就業時間が異なる場合に選択し、「就業時間1」〜「就業時間3」にそれぞれの就業時間帯を記入してください。一定期間(1週間や1ヶ月な<br>- 交代制により就業時間が異なる場合に選択し、「就業時間1」〜「就業時間3」にそれぞれの就業時間帯を記入してください。一定期間(1週間や1ヶ月な<br>ど)ごとに作成される勤務割りなどにおい

 $(2)$ 

、「2.フレックスタイム制」について<br>) 「2.フレックスタイム制」について<br>「就業時間1」に標準となる一日の就業時間を記入し、3ページ目の「補足事項」 欄にフレキシブルタイム・コアタイムの就業時間帯を記入してください。<br>) 「3.裁量労働制」について  $\overline{3}$ 

◎「○・・・・ショット」〜。」<br>3ページ目の「補足事項」欄に、「裁量労働制(○○業務型)により、出退社の時刻は自由であり、○時間勤務したものととみなす」等記入してください。<br>裁量労働制の場合は「就業時間1」に具体的な就業時間について記入する必要はありませんが、「就業時間1」に記入する場合は、実態・目安であることを<br>3ページ目の「補足事項」欄に記入してください。

3へ一ン目の「佣定事項」個に記入してください。<br>④「4.変形労働時間制」について<br>- 特に指定がなければ「就業時間 1」に記入する必要はありませんが、3ページ目の「補足事項」欄に、<br>(1ヶ月単位変形の場合は)「変形労働時間制により始業は●時〜●時、終業は●時〜●時とし、シフト制で決定する」<br>(1年単位変形の場合は)「変形労働時間制により繁忙期 (●月〜●月)は土曜日隔週休み、閑散期 (●月〜●月) は土日祝休み、年間所定労働時間数●● ●時間」

など、具体的に記入してください。

#### 時間外労働の有無

- ・時間外労働の有無を選択してください。
- 時間外労働を行わせる場合には、過半数労 働組合等との労働基準法第36条に基づく時 間外及び休日労働に関する労使協定 (36協 定)の締結、労働基準監督署への届出が必要 です。
- ・時間外労働「あり」の場合は、月平均残業時間 数を記入して下さい。
- 事業場外労働のみなし労働時間制の場合で あって、所定労働時間を超えるみなし時間を 設定している場合、その時間数を記入して下 さい。

### <36協定における特別条項あり>

特別条項付きの36協定を締結している場 合は「あり」を選択し、「特別な事情・期間等」 に特別な事情や延長時間などについて具体的 に記入してください。

例:「○○のとき (特別な事情)は、1日○時 間まで、○回を限度として1ヶ月○時間まで、年 に○時間できる」

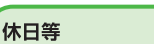

「週休二日制」欄には、以下の区分により選択 してください。

- 「毎 週」…完全週休二日制を実施している場
- 「な し」…週休二日制を実施していない場合 「その他」…それ以外の形態で週休二日制を実

施している場合 年末年始休暇や夏季休暇など特別な休暇があ る場合は、「その他の記載事項」欄に記入して ください。

#### 入居可能住宅

従業員のために用意している住宅が入居可能 な場合には、該当する項目「単身用あり」また は「世帯用あり」を、入居可能な住宅がない場 合は「なし」を選択してください。なお、利用条 件や宿舎費用などの詳細や、現在は利用不可 能だが空きが出れば利用可能な住宅がある場 合などは4ページ目の「求人条件にかかる特 記事項 | 欄に記入してください。

- 1 交替制(シフト制) 2 フレックスタイム制 3 裁量学働制 ※就業時間で該当する場合は選択: 就業 - 8時 30分~ 17時 30分 時間 就業 時 時  $\frac{A}{2}$   $\frac{A}{2}$ 分 時間 時 時 分 分 時間外 ①あり■ 労働 特別な事情・期間等  $2.71$ 労債 時間 休憩 年次有給 入社時の年次有給休暇日数  $0<sub>0</sub>$ 年間 60 分  $126$  B .<br>休暇 時間 休日数 6ヶ月経過後の年次有給休暇日数 10日 . . . . . . . . . . . . . . 口月 休日 口火 口水 口木 口金 57/± 57/8 57/#? □その他■ 休日等 调休二日制 ①每週 2. その他 3. なし ■ 鱼100文 その他 2以内) .<br>夏季休暇は7~9月に3日間、年末年始の休暇は12月29日~1月3日

 $(3/5)$ 

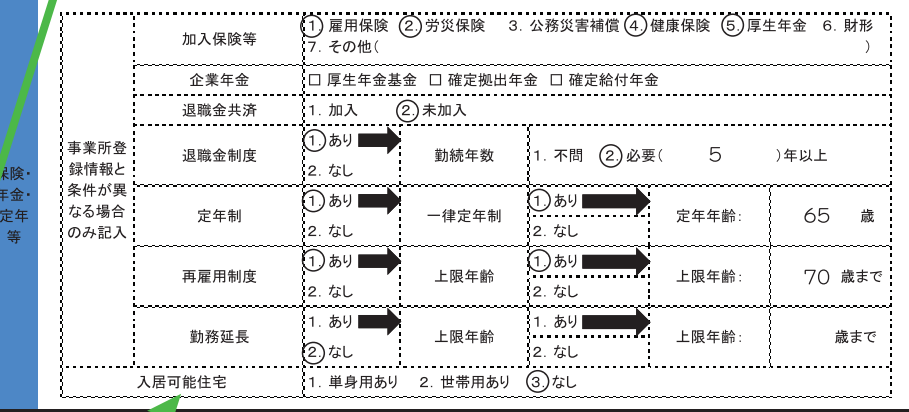

# 「大人中込書「大卒等」(記載例) ※ [求人者マイページ」から求人を申し込まない場合

 $(4/5)$ 求人数 1. 期間 (2)開始日のみ指定 一步  $2 \times$ 受付期間 求人者が用意した住宅に入居することを条件 教 とするときは、「住込」にチェックしてくださ 日にちを指定 (2)随時  $\overline{\mathbf{v}}$  $U_0$ 既卒者等の入社日 L ▲ 年 月  $\Box$ 説明会開催 (1)あり 2. なし 1. 日時: 4 月 10 日 10 時 00 分 場所: 札幌本社 (事業所所在地に同し 詳明会 既卒者等の入社日 2. 日時: 月  $\Box$ 時 分 場所: 1ページ目の「既卒者の応募可否」欄で「可」 を選択した場合は、「既卒者等の入社日」欄に ■ 書類選考 ■ 面接 □ 適性検査 □ その他 入社日等を記入してください。 選考方法 ;■ 第記試験(M 一般常識 ロ英語 ロ作文 ロ専門 ロその他)<br>;M 筆記試験(M 一般常識 ロ英語 ロ作文 ロ専門 ロその他) 選考日 . ■ 事業所所在地と同じ □ 事業所情報に登録した就業場所名称 □ 選考場所を記入 選考方法 i — 選老場所 ・選考方法において、その他を選択した場合は (全角90文字以内) 4ページ目の「補足事項」欄に記入してくだ 黒本U駅( さい。 方法 応募書類等 ・応募書類の受付方法について、郵送、電話、 (応募書類6その他 FAX、Eメール、求職者マイページからの登 書類 6. その他 全角30文字以内) 録の可否を4ページ目の「補足事項」欄に記 (郵送の送付場所 入してください。  $\varpi$ 全角面立空日内 ・面接や選考試験を複数回実施する場合は、選 送付 考の流れを「補足事項」欄に記入してくださ 場所 し  $\mathbf{L}$ ---------------<br>課係名、役職名 総務課人事係 厚労 花子 担当者 応募書類の返却 担当者(カタカナ ------------------<br>コウロウ ハナコ 応募書類は重要な個人情報ですので、応募者 ※事業所登録情報と異なる場合に記入 担当者 雷託悉号 に返却してください。「求人者の青任で廃棄! 内線 を選択する場合にも、焼却・裁断・溶解処理等 により個人情報を読みとることができない形 FAX番号 での廃棄を徹底してください。 EX-INTENS 0000000000000 留学生採用実績の有無 (1.)あり 2. なし 外国人雇用状況届実績の有無 ①あり 2.なし 担当者 1ページ目の「公開希望」において「1.事業所 ·試用期間:3ヶ月 名等を含む求人情報を公開」または「2.ハロー 補足事項 ・転勤の範囲:北海道内各支店 (函館・旭川) ワークの求職者に限定し、事業所名等を含む (全角300文字以内) ·受付方法:郵送、郵送、Fメール オンライン自主応募で応募する場合には、求職者マイページからアップロードし、提出可 求人情報を公開」を選択した場合は、担当者 名等の情報がインターネット上に公開されま その他手当として以下のものがあります 求人条件にかかる ・<br>燃料手当:年1回10月末に支給 (世帯主6万円) 特記事項 す。フルネームの公開が好ましくない場合は、 選者 (全角300文字以内) 方法 最寄りのハローワークにご相談ください。 ハローワークへの 連絡事項 (全角600文字以内) 補足事項 求人条件にかかる特記事項 各欄に書ききれなかった内容や応募上の注意 事項などを記入してください。 また、新規学卒者の入社日については、4月1 受付期間・選考日 日が一般的ですが、異なる場合は、「補足事 受付期間及び選考日は、採用選考活動の開始 項」欄に記入してください。 なお、ハローワークが情報を追加する場合が 時期以降 (6月1日~) となりますので、ご注意 ありますので、あらかじめご了承ください。 ください。

#### 情報の節囲

求人区分 (正社員又は正社員以外) に応じて、企業全体の情報を記入してください。 また、正社員以外の情報は期間雇用者やパート、短時間労働者等、いわゆる正社員以外の直接雇用の労働者全てに関する情報を記入してください。 情報提供の義務 (※) にとどまらず、可能な限り全項目の記載をお願いします。 (※情報提供の義務: 「企業全体の募集·採用に関する情報|、「企業全体の職業能力の開発及び向上に関する取組の実施状況|、「企業全体の職場 への定着の促進に関する取組の実施状況」の欄において、それぞれで1項目以上) 企業の募集・採用に関する情報 【新卒者等の採用者数・離職者数】 新卒者のほか、新卒者と同じ採用枠で採用し た既卒者など、新卒者と同等の処遇を行うも

のを含みます。直近で終了している事業年度を 含む3年度間について記入してください。離職 者数は、各年度の採用者数のうち、3年度間に おける離職者数を記入してください。

#### 【平均勤続年数】

記入日現在において労働者一人ひとりの勤続 年数を合計した値を、労働者数で割って算出し  $\pm \tau$ 

### 企業の職場への定着の促進に関する取組の 実施状況

【前事業年度の月平均所定外労働時間】 以下 の計算式により算出します。

(労働者ごとの一月あたりの所定外労働時間 の平均値の合計)÷ (前事業年度の労働者数) 又は (全事業年度の所定外労働時間の合計)÷ (各月1日に在籍している労働者の延べ人数) ※管理的地位にある者 (原則として課長級以 上が該当します) については、算出対象から除 いて差し支えありません。

#### 【前事業年度の有給休暇の平均取得日数】以下 の計算式により算出します。

(前事業年度の労働者ごとの年次有給休暇の 取得日数の合計) ÷ (前事業年度の労働者 数)

※管理的地位にある者、有給休暇が付与され ていない者については、算出対象から除いて 差し支えありません。

#### 【前事業年度の育児休業取得者数/出産者数】

育児休業取得者数及び出産者数について、い ずれも記入してください。男性については、配 偶者の出産者数を記入してください。

#### 【役員及び管理的地位にある者に占める女性 の割合】

求人区分に関わらず、貴社に雇用される全ての 労働者に関する情報として記入してください。

#### 区分毎の情報

### (本求人に対する追加の情報提供)

企業全体の情報のほか、求人申込みを行って いる採用区分 (例:総合職/一般職)、学歴別 (大卒/高卒)や事業所別、職種別などの情報 についても、追加情報として極力記入してくだ さい。

※追加の情報については、貴社の任意の区分 の情報で構いません。

#### 記載する情報についての留音事項

- ・「企業 (⇔区分毎)」の情報については、求人 事業所を含めた企業全体の情報を記載して ください。
- ・グループ会社等別法人の情報は含めません。 ・海外支店等に勤務している労働者について
- は除外した情報としてください。 ・原則として、求人申込書の記入日時点の最新 の状況について記載してください。

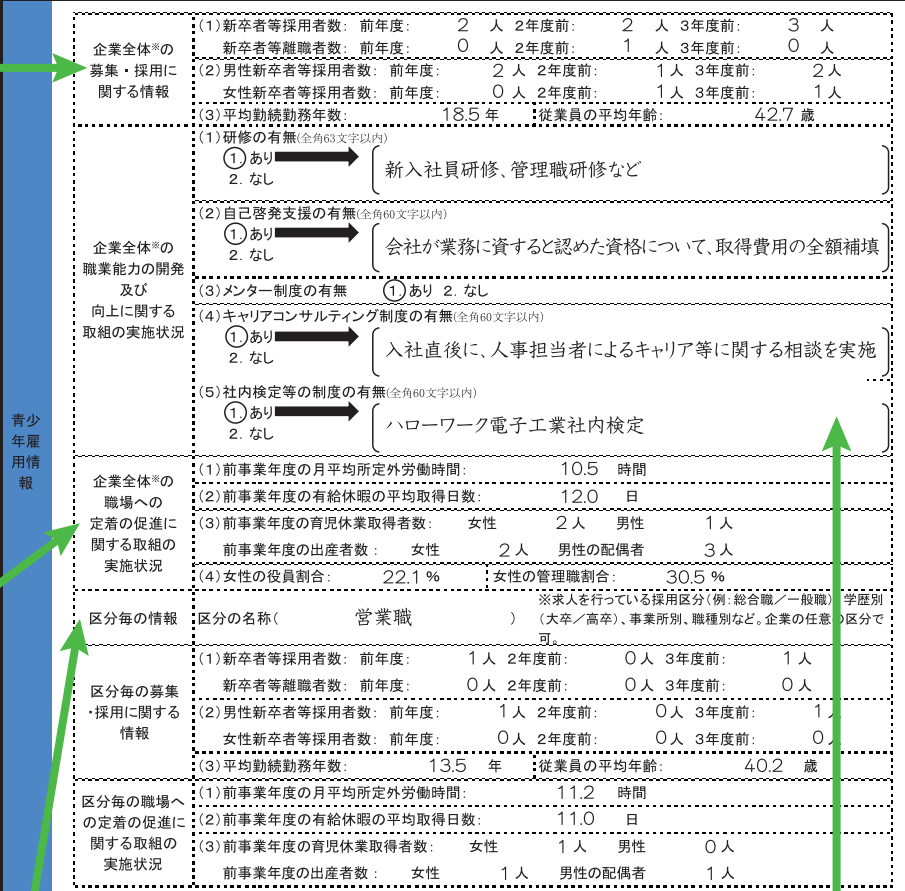

 $(5/5)$ 

グループ会社等別法人の情報は含めません。

#### 企業の職業能力の開発及び向上に関する取組の実施状況 【研修の有無及びその内容】

具体的な対象者または内容を示してください。全ての研修の内容を書き切れない場合は、主な 研修の内容のみ記入してください。

#### 【自己啓発支援の有無及びその内容】

教育訓練休暇制度、教育訓練短時間勤務制度がある場合は、その情報を含めて記入してくださ い。また、配置等についての配慮、始終業時刻の変更、資格取得の費用補助等もこの欄に記入し てください。

#### 【メンター制度の有無】

メンター制度とは、新たに雇い入れた新規学卒者等からの職業能力の開発及び向上、その他の 職業生活に関する相談に応じ、必要な助言、その他の援助を行う者を、当該新規学卒者等に割 り当てる制度のことです。

#### 【キャリアコンサルティング制度の有無及びその内容】

キャリアコンサルティング (労働者の職業の選択、職業生活設計または職業能力の開発や向上 に関する相談に応じ、助言や指導を行うこと。)を実施する者が企業に雇用されているかどう か、また資格の有無は問いませんが、企業内の仕組みとして実施されていることが必要です。ま たセルフ・キャリアドック (労働者が自らのキャリアや身に付けるべき知識・能力等を確認する ことを通じて主体的なキャリア形成を行うことを支援するため、年齢、就業年数、役職等の節目 において定期的にキャリアコンサルティングを受ける機会を設定する仕組み。)を実施している 場合は、その情報を含めて記入してください。

#### 【社内検定等の制度の有無及びその内容】

自社で実施する社内検定制度のほか、業界団体が実施する検定を活用する場合も「あり」と記 入してください。

# 求人申込書【大卒等】 (オンライン自主応募のご案内)

# 「オンライン自主応募」とは

「オンライン自主応募」は、ハローワークインターネットサービスに掲載した求人に対して、求職者 がハローワークを介さずにマイページを通じて直接応募することをいいます。

#### オンライン自主応募の注意点 ๚

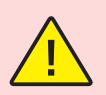

新規大学等卒業・修了予定者については、卒業・修了年度の6月1日以降に採用選考活動を 開始するよう要請しています。オンライン自主応募を受け付ける場合も、この要請を遵守して ください。

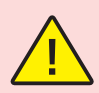

「オンライン自主応募|とは、求職者マイページを開設する求職者(※)が、求職者マイペ ージから求人者マイページを通じて直接応募する方法をいいます。

(※中学校、中等教育学校、高等学校在学中の生徒 (夜間・定時制及び通信制の生徒が通学しながら就職活動 をする場合などを除く)は、求職者マイページの開設はできません。)

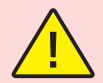

「オンライン自主応募」は求職者の自主的な求職活動であり、ハローワークの職業紹介を介 しない応募方法となります。

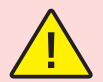

求職者からのオンライン自主応募は、職業紹介に当たらないため、ハローワーク等の職業紹 介を要件とする特定求職者雇用開発助成金等は対象とはなりません。

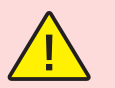

オンライン自主応募に伴って生じるトラブル等については当事者同士で対応することになり ます。

#### オンライン自主応募の受付の設定方法  $\mathbf{Q}$

★「オンライン自主応募」の受付は、「求人区分等登録」ページの「求人情報・事業所名の公開範囲」 にて設定できます。※13ページに記載の設定方法と同様です。

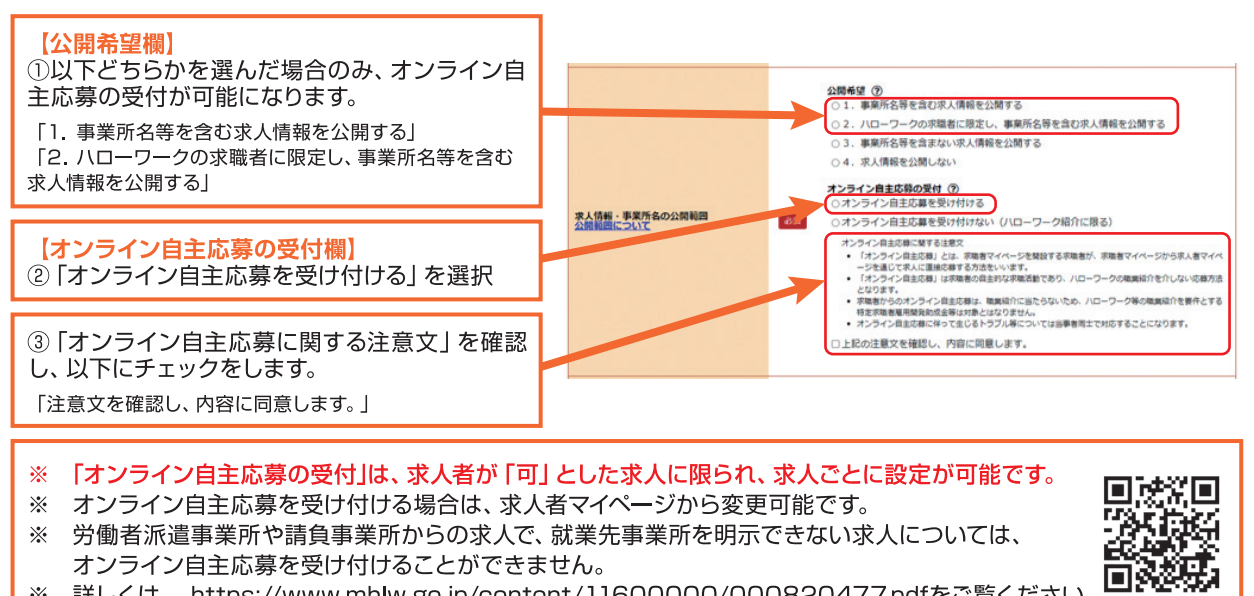

※ 労働者派遣事業所や請負事業所からの求人で、就業先事業所を明示できない求人については、 オンライン自主応募を受け付けることができません。

※ 詳しくは、https://www.mhlw.go.jp/content/11600000/000820477.pdfをご覧ください。

# 求人申込書【大卒等】(直接リクエストのご案内)

# 「直接リクエスト」とは

- 求人者マイページから求職情報検索を行い、自社求人に応募してほしい求職者に、マイページを 通じてメッセージと応募を検討して欲しい求人の情報を直接送付できる機能 (※) です。
- 直接リクエストは、求人者マイページを開設し、応募受付方法について「オンライン自主応募の 受付」を可とする有効中の求人がある場合に行うことができます。「オンライン自主応募の受付」 の設定方法については、18ページをご覧ください。
- (※対象となる求職者が求職者マイページを開設している場合に限ります。開設していない求職者 へのリクエストは、求職情報詳細画面に表示されている問い合わせ先ハローワークへご連絡く ださい。なお、中学校、中等教育学校、高等学校在学中の生徒(夜間・定時制及び通信制の生 徒が通学しながら就職活動をする場合などを除く)は、求職者マイページの開設はできません。)

## 【マイページ上の表示画面イメージ】

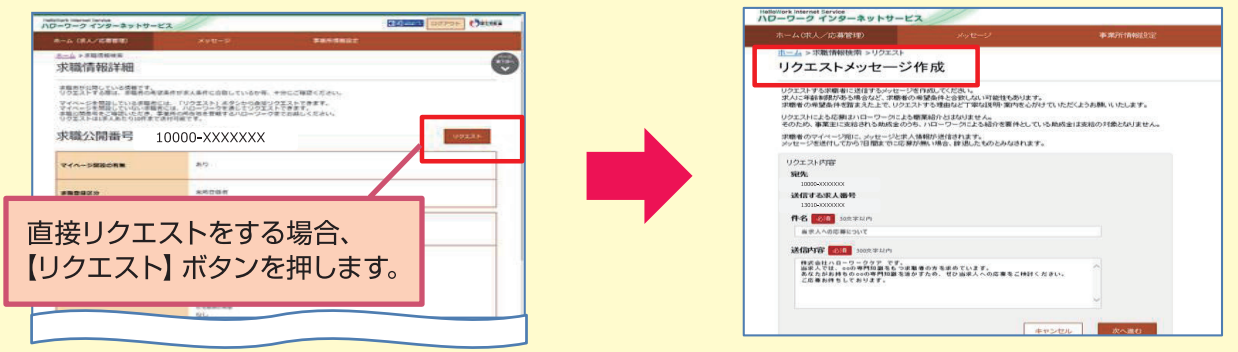

# 直接リクエストの注意点

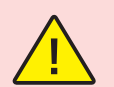

## 新規大学等卒業・修了予定者については、卒業・修了年度の6月1日以降に採用選考活動を開 始するよう要請しています。直接リクエストを行う場合も、この要請を遵守してください。

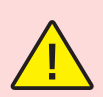

求人者からの直接リクエストを受けて求職者がハローワークを介さず求人へ直接応募した場合 (オンライン自主応募)、ハローワークによる職業紹介に該当しないため、ハローワーク等の職 業紹介を要件とする助成金※の対象外です。求職者の応募方法は指定できないため、助成金の対 象とならない前提で直接リクエストを行ってください。

※特定求職者雇用開発助成金、トライアル雇用助成金、地域雇用開発助成金

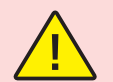

公開されている求職者情報は求職者自身が公開内容に青任を持って作成したものです。 ハローワークが確認していない内容を含む場合もあります。

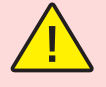

直接リクエストおよびオンライン自主応募に伴って生じるトラブル等は当事者同十で対応する ことが基本です。ハローワークがトラブル等に対応することはできません。

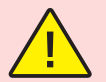

労働者派遣事業所や請負事業所からの求人で、就業先事業所を明示できない求人は、オンライ ン自主応募の対象とすることができず、直接リクエストの機能は使用できません。

「直接リクエスト」の詳しい方法は、下記URL・QRコードからご覧ください。 https://www.mhlw.go.jp/content/11600000/000901326.pdf

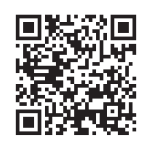

# 求職者等の個人情報の取扱い

職業安定法等では、求職者の個人情報を収集する際には、個人情報を収集・使用・保管する業務の目的 について、求職者等が一般的かつ合理的に想定できる程度に具体的に、インターネットの利用その他適 切な方法により明らかにしなければならない旨規定しています。

なお、個人情報の収集・使用・保管については、労働者の募集のために必要な範囲内 (業務の目的の達 成に必要な範囲内)で行う必要があります。

また、併せて、法に基づく指針が公表され、原則として収集してはならない個人情報等を規定しています。

## 「業務の目的の明示」の例

- グループ企業の採用の選考にも使用するにもかかわらず、「自社の採用選考のために使用します」と表示  $\times$
- 「当社の募集ポストに関するメールマガジンを配信するために使用します」と表示。  $\bigcirc$
- 「面接の日程に関する連絡に使用します」と表示。
- 「面接の日程に関する連絡に使用します」と表示。  $\bigcap$

## 「業務の目的の達成に必要な範囲」の例

- 求人と関係のないサービスに入会させるために使用する。  $\times$
- $\times$ 他社の採用選考のために使用する。
- 選考過程の分析のために個人情報を匿名化・統計処理する。  $\bigcirc$
- 面接の日程に関する連絡に使用する。  $\bigcirc$

## 次の個人情報の収集は原則として認められません

- 人種、民族、社会的身分、門地、本籍、出生地その他社会的差別の原因となるおそれのある事項 ・家族の職業、収入、本人の資産等の情報<br>・容姿、スリーサイズ等差別的評価につながる情報
	-
- 思想及び信条
	- ・人生観、生活信条、支持政党、購読新聞・雑誌、愛読書
- 労働組合への加入状況
	- ・労働運動、学生運動、消費者運動その他社会運動に関する情報

個人情報の収集は、本人から直接又は本人の同意の下で収集することが原則です。

## 違反したときは

- 違反行為をした場合は、職業安定法に基づく行政指導や改善命令等の対象となる場合があります。 改善命令に違反した場合は、罰則(6ヶ月以下の懲役又は30万円以下の罰金)が科せられる
- 場合もあります。

労働者の募集を行う者や求人者は、募集や求人の方法(自社のホームページの利用、求人サイトの利用、ハローワーク等への求人申込 み等)を問わず、法及び指針を遵守して行わなければなりません。しかしながら、就職差別を未然に防止し、公正な採用選考を図るため には、この規定、指針だけを遵守すればよいというものではありません。

、……、。<br>- 本人に責任のない事項や、本来自由であるべき事項等本人の適性・能力以外のことを採用基準にすること、不適正な募集・応募書類の<br>使用、身元調査等は就職差別につながるおそれがあるということを十分に認識いただき、今後とも、公正な採用選考システムの確立が図 られるよう、さらに積極的な取り組みをお願いします。

### 職業安定法(抄) (求職者等の個人情報の取扱い)

公共職業安定所、特定地方公共団体、職業紹介事業者及び求人者、労働者の募集を行う者及び募集受託者、特定募集情報等提供事業者並びに労働者供給事業者及び労働者供給を受けよ<br>うとする者は、それぞれ、その業務に関し、求職者、労働者になろうとする者又は供給される労働者の個人情報(以下この条において「求職者等の個人情報」という。)を収集し、保管し<br>、又は使用するに当たっては、その業務の目的の建成に必要な範囲内で、厚生労働者令で定めるところにより、当該 第5条の5

## 指針(平成1)年労働省告示第141号) (抄)

- 
- 
- 第5 法第5の5に関する事項(求職者等の個人情報の取扱い)<br>1 個人情報の収集、保管及び使用<br>(1)職業紹介事業者、求人者、労働者の募集を行う者、募集受託者、特定募集情報等提供事業者、労働者供給事業者及び労働者供給を受けようとする者は、法第5条の5第1項の規定によりその業<br>(1)職業紹介事業者、求人者、労働者の募集を行う者、募集受託者、特定募集情報等提供事業者、労働者供給事業者及び労働者供給を受けようとする者は、法第5条の5第1項の規
	-
	-
- 1 へ<sup>は、た</sup>は、「私の、「大阪」、「サービンの「大阪」、募集受託者、特定募集情報等提供事業者、労働者供給事業者及び労働者供給を受けようとする者は、個人情報を収集する際には、本人から直(3)職組合への加入状況<br>(3)職組合への加入状況<br>(3)職業給介事業者、求人者、労働者の募集を行う者、募集受託者、特定募集情報等提供事業者、労働者供給事業者及びあって、適法かつ公正なものによらなければならないと、「最大ののない」を<br>(4)職業総合、本人
- 
- 
- 
- 、求職者等の自由な意思に基づき、本人により明確に表示された同意であること。<br>個人情報の適正な管理、大者、労働者の募集を行う者、募集受託者、特定募集情報等提供事業者、労働者供給事業者及び労働者供給を受けようとする者は、その保管又は使用に係る個人情報に関し、<br>1)職業組介直係る措置を講するとともに、求職者等からの求めに応じ、当該措置の内容を説明しなければならないこと。<br>1)職業紹介事業者、求人者、労働者の募集を行う者、募集受託者、やけどの指 -<br>(1)
- 
- $\overline{1}$
- 
- $(2)$

# 応募書類 (中卒)

新規中学校卒業予定者の応募書類については、全国的に定められた「職業相談票(乙)」を使用します。 この書類は、単に採用選考時における資料としてだけではなく、採用後の教育訓練など本人の可能性を伸 ばすための学校からの教育引継書ともなる書類となっています。

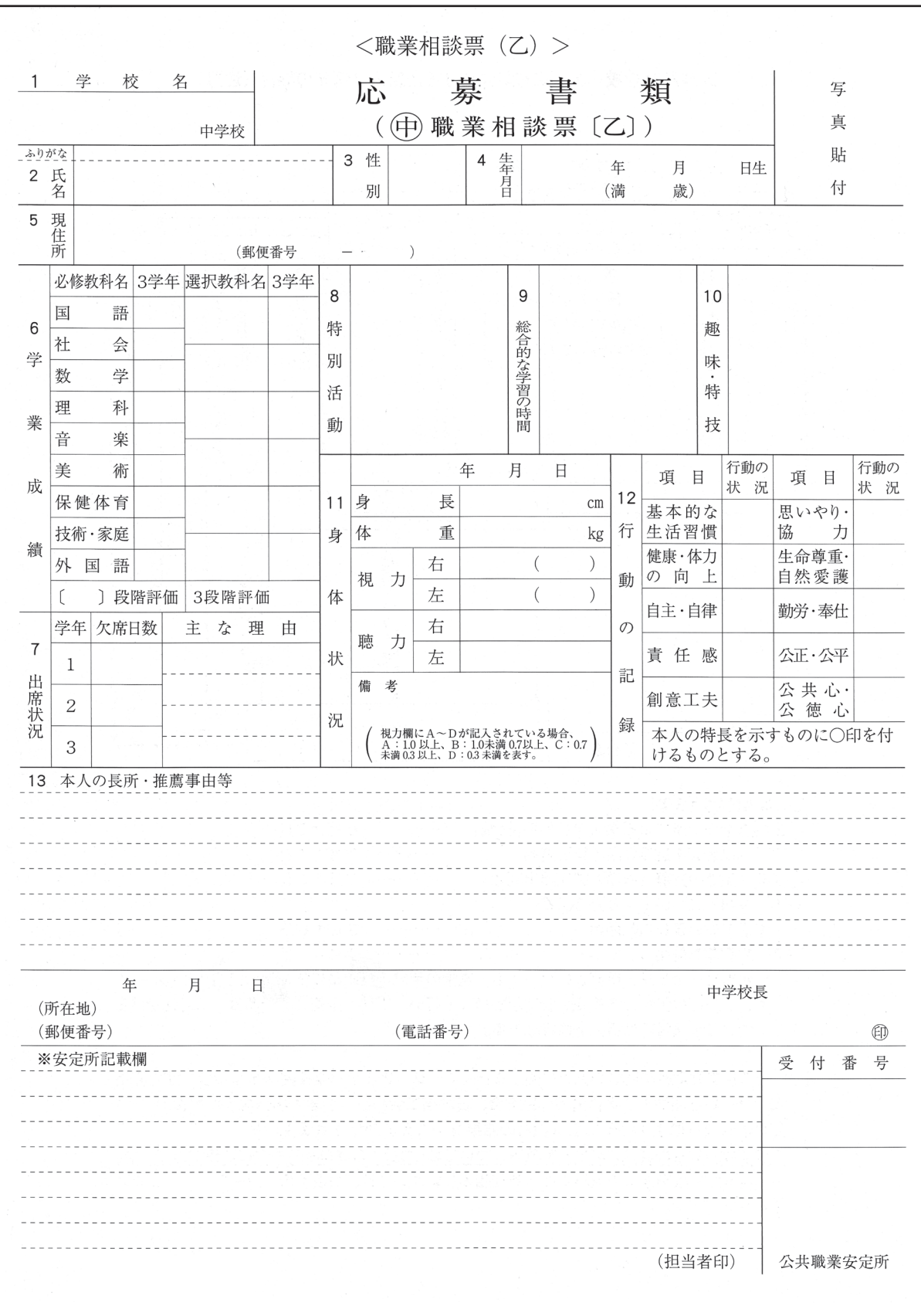

# 応募書類 (高卒) 履歴書

新規高等学校卒業予定者の応募書類については、厚生労働省、文部科学省及び全国高等学校長協会が協 議して定めた「全国高等学校統一用紙」を使用します。

事業所が独自に作成する応募書類(社用紙)は使用しないようご注意願います。

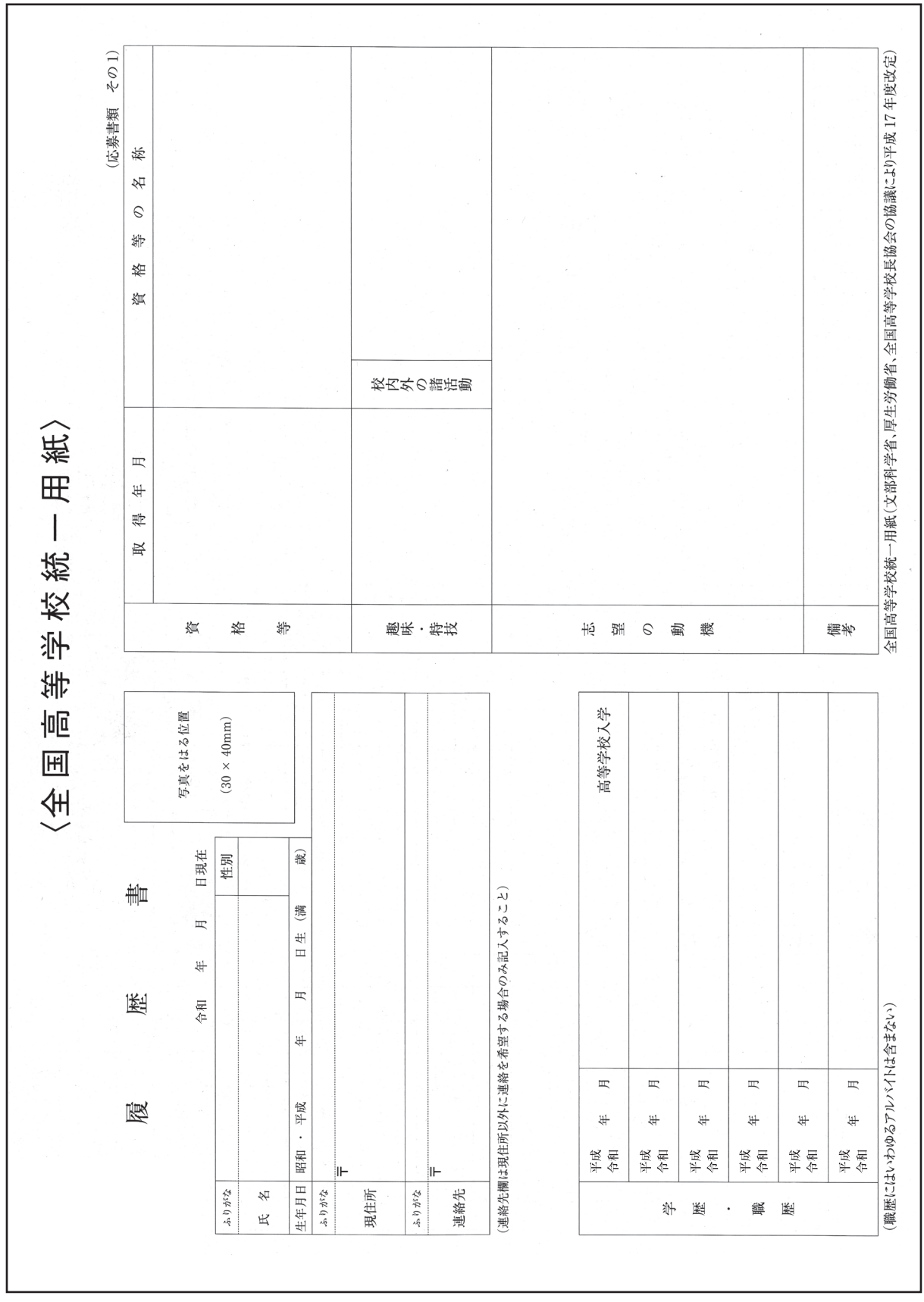

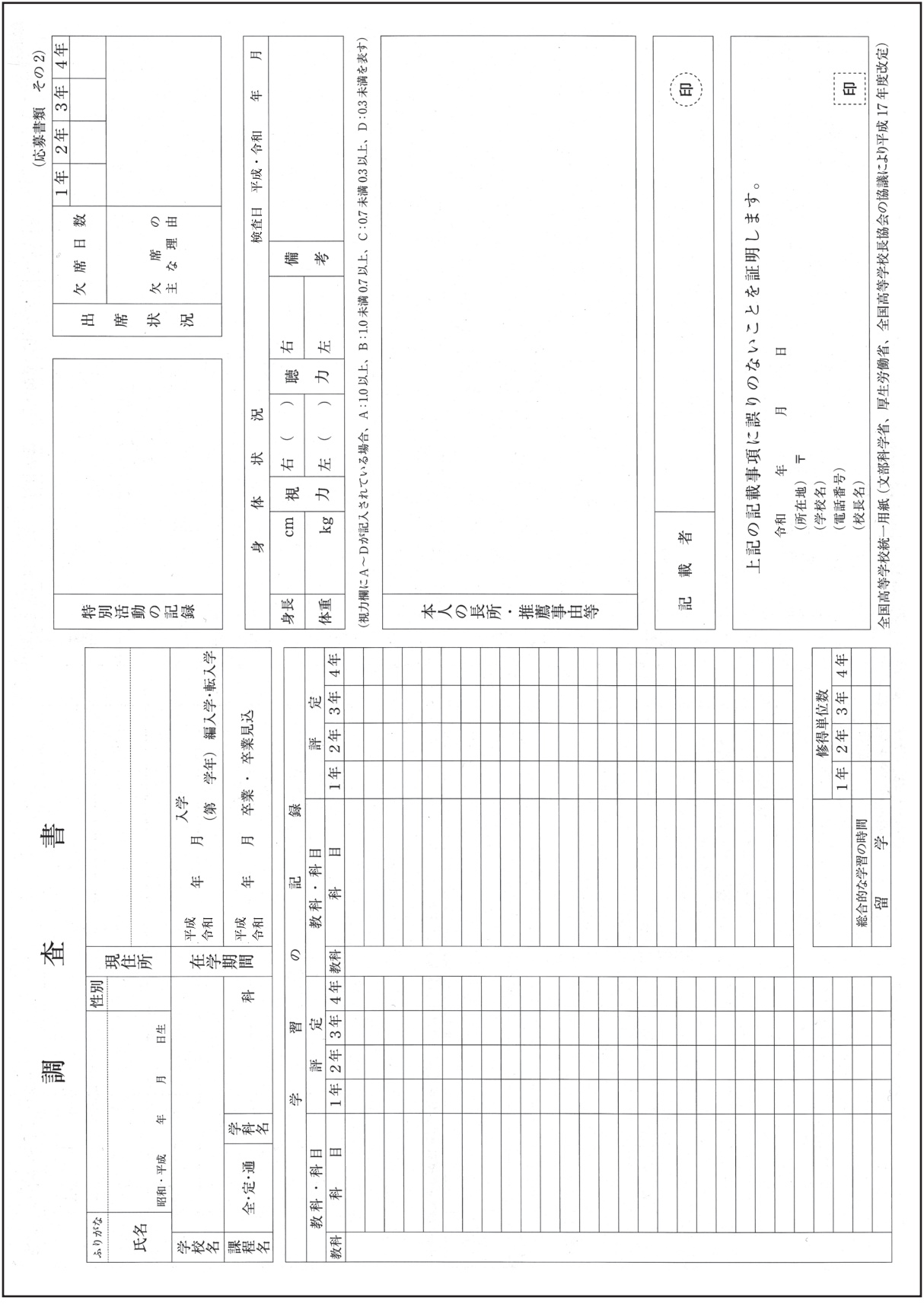

# 応募書類 (大卒等)

大学、短期大学、高等専門学校、専修学校の新規卒業予定者については、統一的な応募用紙は定められ ていませんが、厚生労働省では、就職差別につながるおそれのある事項を除いた「新規大学等卒業予定 者用標準的事項の参考例| を示していますので、これに基づいた応募社用紙(履歴書、自己紹介書)又は 「厚生労働省履歴書様式例」を使用してください。事業所が独自で応募書類やエントリーシートを作成す る場合は、就職差別につながるおそれのある事項(P25~27参照)を含めないようご留意願います。

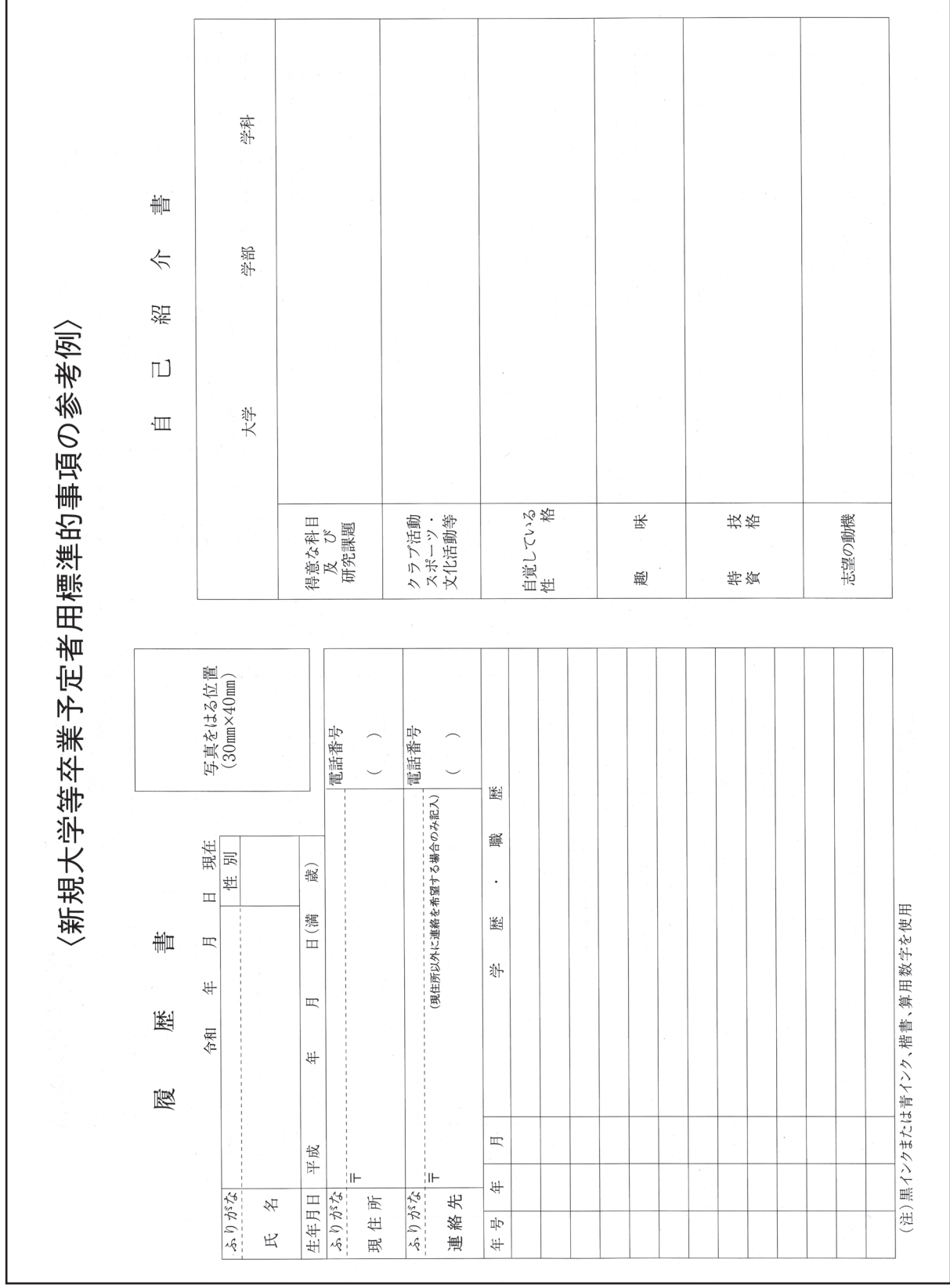

## 【①本籍/戸籍謄(抄)本・住民票(写し)】

人を雇う際に「戸籍謄(抄)本」を提出させるなどにより本籍を把握する習慣は、我が国の資本主義発達段階 の初期において、身元を確認するための手段として生まれたものだと言われています。その後、この習慣は踏襲 され続け、今となっては何のために本籍を把握するのかが明確でないにも関わらず、従来の慣行として「戸籍謄 (抄) 本」の提出を求めている場合があります。

しかしながら、応募者の本籍を把握することは、出自を理由とした差別や偏見を招くおそれがあることから、 これが多くの人々を不安にさせる行為であることを認識する必要があります。たとえ、「本籍によって差別する つもりはなく、採否の決定にも特に利用していない、ただ慣習として戸籍謄(抄)本の提出を求めていた」とい った場合でも、本人を不安にさせる行為であることには変わりありません。本籍が記載された「住民票 (写し)」 も同じです。

また、外国人(在日韓国・朝鮮人を含む)の場合、採用選考段階において、応募者から「在留カード」や「特 別永住者証明書」などを提示させることは、国籍など適性・能力に関係のない事項を把握することにより、採否 決定に偏見が入り込んだり、応募機会が不当に失われたりするおそれがあります。在留資格や資格外活動許可の 有無等の確認については、採用選考時は口頭または書面による確認とし、採用内定後に「在留カード」の提示を 求めるという配慮が必要です。

※特別永住者は就労活動に制限はなく、また、外国人雇用状況の届出の対象にはなりません。

なお、応募用紙の「本籍」欄については、「(中卒用) 職業相談票 (乙)|「全国高等学校統一応募用紙」は平 成8年4月より削除されています。

## 【2家族に関すること】

「家族」の職業(有無・職種・勤務先など)・続柄(家族構成を含む)・健康・病歴(遺伝性疾患の家系である か等)・地位・学歴・収入・資産などを応募用紙や面接などで把握しようとする事例が見受けられますが、それ らの事項は、本人の適性・能力に関係のないことです。

そもそも、両親のいる家庭であるかとか、親などの家族がどんな仕事についているか、会社の中でどんな役職 か、どれほどお金持ちかなどによって、本人の就職が左右されてよいはずがありません。また、親などの家族の 状況から本人の適性・能力などを推しはかろうとする考え方も、家柄を重んじるなどの前近代的な因習に基づく 多くの予断と偏見が作用したものということができます。

「面接において家族について尋ねたのは、応募者をリラックスさせるために、答えやすい身近な話題として出 しただけであり、何かを差別しようとするつもりはなかった」などという場合もあります。しかし、ひとたびた ずねて把握してしまえば、それは知らないうちに予断や偏見を招き、本人に対する評価・見方にフィルターがか かります。はじめは差別するつもりはなかったということでも、結果として、把握したことが採否決定に影響を 与え、就職差別につながるおそれがあるのです。

また、家族についてたずねるということは、例えば家族の離死別・失業など、本人に責任のないそれぞれの家 族のさまざまな事情に立ち入ることにもなり、もし応募者がそれらの事情をたずねられたくないと思っていたな らば、本人を傷つけたり、動揺させて面接時に実力を発揮できなくさせ、結果としてその人を排除してしまうこ とにもなりかねません。

家族に関することは、たずねる必要がないばかりか、本人自身の適性と能力を公平かつ客観的に評価するため にあえてたずねないようにする考え方が必要です。

## 【③住宅状況·④牛活環境·家庭環境】

「住宅状況」「生活環境」「家庭環境」などは、そもそも本人の適性・能力に関係のない事項ですが、それらを 把握すれば、そこから本人や家族の生活水準(収入水準・家柄など)を推測し、さらにそれに基づいて人物を評 価しようとする考え方に結びつくおそれがあります。

## 【6)~⑴本来自由であるべき事項(思想・信条にかかわること)】

「宗教」「支持政党」「人生観・生活信条など」「尊敬する人物」「思想」「労働組合(加入状況や活動歴な ど)」「学生運動などの社会運動」「購読新聞・雑誌・愛読書」など、思想・信条にかかわることを採否の判断 基準とすることは、本来自由であるべき憲法に保障された「思想の自由(第19条)」「信教の自由(第20条)」 などの精神に反することになりますので、注意が必要です。

また、選挙権が18歳以上に引き下げられたことにより、高校生に対する採用面接の際、「選挙に行ったか?」、 「高校生が有権者として政治活動に参加することについて、どう思うか」等の質問をすることは、高校生に限ら ず「思想・信条にかかわることの把握」につながる可能性が高く、就職差別につながるおそれがあります。

## [12身元調査]

身元調査やその調査の過程においては、居住地域等の生活環境等を実地に調べたり、近所や関係者への聞き込 みや様々な書類・データを集めたりなど、本人やその家族に関する情報を広く集めることになります。これは、 たとえ採用選考の基準に用いることを意図していなくても、本籍・牛活環境や家族の状況・資産などの本人に責 任のないことや、思想・信条にかかわることなど適性・能力とは関係のない事項が把握される蓋然性が高いと言 わざるを得ません。また、身元調査によって収集された情報の中には、真偽が不明のものや無責任な風評・予断 ・偏見が入り込んでいることも少なくありません。

このようなことから、採用選考にあたり応募者の身元調査を実施することは、本人の適正・能力とは関係のな い事項や信ぴょう性の乏しい情報により採否が決定された可能性を否定できず、結果として就職差別につながる おそれがあります。

# (13社用紙)

雇用主が独自に作成した応募書類(「社用紙」)は、例えば本籍地や家庭状況を記入させるなど、就職差別に つながるおそれのある事項が含まれている場合がみられます。

このため、新規中卒・高卒予定者の場合、就職差別につながるおそれのある事項が含まれない応募用紙として それぞれ「職業相談票(乙)」「全国高等学校統一応募用紙」が全国統一的に定められていますので、それを使 用し「社用紙」は使わないようにしてください。

また、新規大卒等予定者の場合は、厚生労働省が示す「新規大学等卒業予定者用標準的事項の参考例」に基づ いた応募社用紙(履歴書、自己紹介書)、または、「厚生労働省履歴書様式例」の使用を推奨するとともに、一般 求職者の場合は「厚生労働省履歴書様式例」の使用を推奨しています。

## 【14採用選考時の健康診断】

採用選考時における「健康診断」は、

- ●その必要性を慎重に検討し、それが応募者の適性と能力を判断する上で合理的かつ客観的に必要である場合を 除いて実施しないようお願いします。
- ●真に必要な場合であっても、応募者に対して検査内容とその必要性についてあらかじめ十分な説明を行ったう えで実施することが求められます。

[雇入時の健康診断]

◆労働安全衛生規則第43条に「雇入時の健康診断」が規定されていることを理由に、採用選考時において一律 に血液検査等の「健康診断」を実施する(「健康診断書の提出」を求める)事例が見受けられます。

# 採用選考時に配慮すべき事項 (就職差別につながるおそれのある14事項) の考えが

◆しかし、この「雇入時の健康診断」は、常時使用する労働者を雇い入れた際における適正配置、入職後の健康 管理に役立てるために実施するものであって、採用選考時に実施することを義務づけたものではなく、また、 応募者の採否を決定するものでもありません。

◆採用選考時における血液検査等の「健康診断」は、応募者の適性と能力を判断する上で必要のない事項を把握 する可能性があり、結果として、就職差別につながるおそれがあります。

[採用選考時の健康診断]

◆一方で、業種や職種によっては、採用選考時に募集業種・職種に対する 適性があるかどうかを判断するため、健康診断を含め、健康状態を確認 する必要性があるものもあります。

以下はその一例と考え方ですが、健康状態を確認する場合であっても、 本人にその必要性を説明し、本人の同意を得た上で確認することが求め られます。また、業務とは関係のない項目が記された健康診断書の提出 は求めないようお願いします。

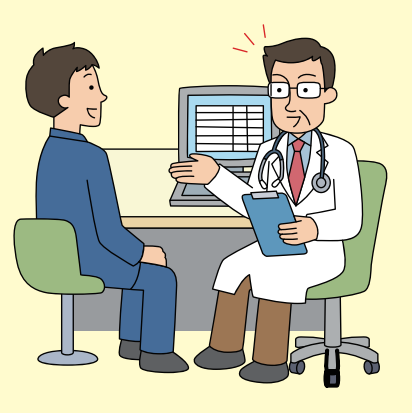

口運転・配送業務で求人募集する際、失神等の発作が生じないか確認

(考え方)

配送業務であれば事故を未然に防ぐため、失神等安全運転に支障をきたすような発作等の有無を確認すること は、合理的・客観的な必要性があると考えられます。

そのような場合であっても、単に病名のみで判断するのではなく、発作の程度・状況(薬の服用で発作が抑え られているか等)で判断する必要があります。

□アトピー性皮膚炎などアレルギー症状を確認

(考え方)

食品関連会社の製造工程で、直接アレルギーのある食品に触れるととによってアトピー性皮膚炎などの症状を 発症することを未然に防止するため、製造工程で使用している食品に対するアレルギーを確認することは合理的 ・客観的な必要性があると考えられます。

そのような場合であっても、手袋等で直接触れなければ症状が出ないととも想定されますので、真に必要な範 囲内で確認する必要があります。なお、採用後の適正配置のためアレルギーを確認することは、雇入時の健康診 断等により把握すべきことであり、採用選考時に確認するととに合理性はありません。

また、アトピー性皮膚炎をはじめとするアレルギー疾患を理由に採用しない経験がある企業は、応募者の職務 に対する適性・能力に基づき採杏を判断するようお願いします。

- (注1) 「戸籍謄 (抄) 本」や本籍が記載された「住民票 (写し) 」を提出させることは、①の事項の把握に該当 することになります。
- (注2) 「現住所の略図等」を提出させることは、③④などの事項を把握したり、⑫の「身元調査」につながる 可能性があります。
- (注3) ⑭は、採用選考時において合理的・客観的に必要性が認められない「健康診断書」を提出させることを意 味します。

# 男女雇用機会均等法に沿った取扱い

男女雇用機会均等法では、労働者の募集・採用に当たって性別を理由に差別することが禁止されています。 また、性別以外の事由を要件とする措置であっても、実質的には性別を理由とする差別となるおそれがあ る措置のうち、厚生労働省令で定める一定の措置については、合理的な理由がない場合には「間接差別」と して禁止されています。

労働者の募集・採用に当たっては、男性又は、女性一般に対する社会通念や平均的な就業実態等を理由に 男女で異なった取扱いをすることは許されません。性別によるのではなく、「仕事の内容」、「求める能力・適 性」、「労働条件」などをはっきり示して募集・採用してください。

- 1 労働者の募集及び採用に当たっては、雇用管理区分 ごとにみて、次のような取扱いが禁止されます。
- ①募集・採用に当たって、その対象から男女のいずれかを排除すること。

例)一定の職種(いわゆる「総合職」、「一般職」等を含む)や雇用形態(「正社員」、「パートタイム労 働者」等を含む)について、募集・採用の対象を男女のいずれかのみとする。

- ②募集・採用に当たっての条件を男女で異なるものとすること。
	- 例)募集・採用に当たって、女性についてのみ未婚であること、自宅から通勤することを条件とする。小さい 子供のいる女性は、採用しないこととする。
- ③採用選考において能力及び資質の有無等を判断する場合に、その方法や基準を男女で異なるも のとすること。

例)面接で結婚予定の有無や子供が生まれた場合の継続就労の希望の有無等を女性に対してのみ質問する。

4募集・採用に当たって、男女のいずれかを優先すること。

例) 男女別の採用予定数を設定し、設定した人数に従って採用する。

- ⑤募集・採用に係る情報の提供について、男女で異なる取扱いをすること。
- 例)会社説明会を男女別で行う、又は実施時期を男女で異なるものとする。

※但し、女性に対するポジティブ・アクション(=男女労働者の間に事実上生じている格差を解消するため の企業の自主的かつ積極的な取組)として、女性のみを対象にすること、女性を優遇することは、法違反 となりません。

## 2 次の2点も合理的な理由がない場合は、「間接差別」 として禁止されています。

### ①労働者の募集・採用に当たって、身長、体重又は体力を要件とすること。

例) 荷物を運搬する職務ではあるが、設備、機械等の導入により通常の作業では筋力を要さないにもかかわら ず、一定の筋力があることを要件とする。

## ②労働者の募集・採用、昇進・職種の変更に当たって、転居を伴う転勤に応じることができることを 要件とすること。

- 例)広域にわたり展開する支社·支店等がなく、かつ、今後展開する計画がないにもかかわらず、全国転勤を 要件とする。
- <採用内定取消しについて>

採用内定取消しは、学生・生徒及び家族に計り知れない打撃と失望を与え、社会全体に対しても大きな 不安を与えますので、決してあってはならない重大な問題です。内定時点で契約が成立したとみられる場 合に、取消しの対象をどちらかの性別に限定することは、解雇に当たって男女差別を禁止した男女雇用機 会均等法違反となります。

※男女均等な採用選考ルールについて、詳しくはホームページもご覧ください。

(問い合わせ先)

### 北海道労働局雇用環境・均等部指導課

〒060-8566 札幌市北区北8条西2丁目1-1 札幌第一合同庁舎 9階

TEL 011-709-2715

# 求人の不受理について

ハローワークは、一定の労働関係法令違反の求人者について、新卒者の求人申込みを受理しない ことができます(求人不受理)。

新卒一括採用の慣行の中で、新卒採用時のトラブルは、職業牛活に長期的な影響を及ぼす恐れが あります。

そこで、ハローワークでは、平成28年3月1日から、一定の労働関係法令違反があった事業所を 新卒者等に紹介することのないよう、こうした事業所の新卒求人を一定期間受け付けないことと しました(以下、「不受理」という)。

なお、ハローワークでは、令和2年3月30日から改正職業安定法等の施行により、一定の労働関 係法令違反があった求人者による求人は、新卒求人に限らず不受理となります。

## 不受理となる対象と不受理期間

## (不受理となる対象)

労働基準法などの労働関係法令の規定に違反し、是正勧告を受けたり、公表されたりした場合 に、求人が不受理の対象となります。

## 1. 労働基準法と最低賃金法に関する規定 (対象条項はP32を参照)

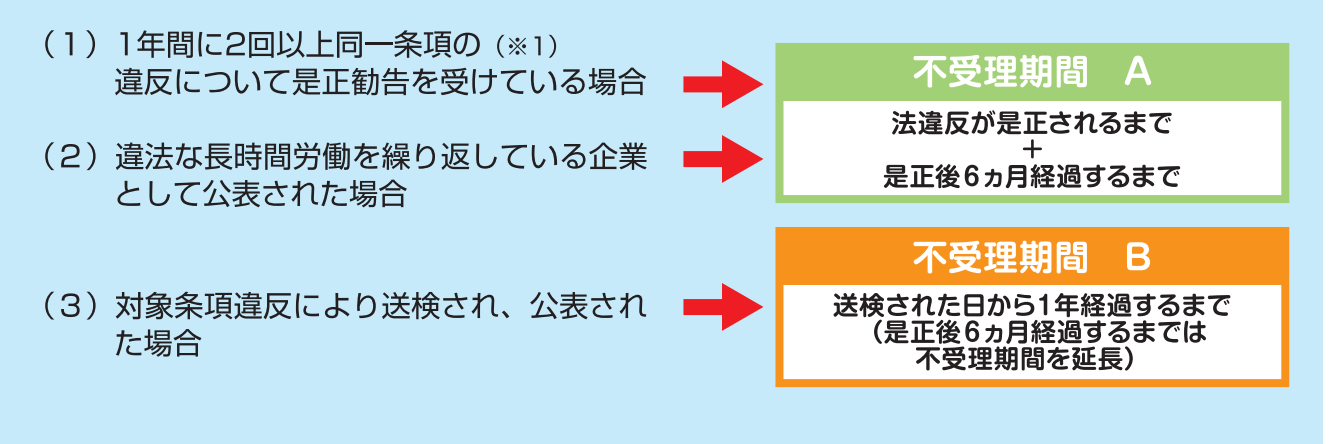

- 2. 職業安定法、男女雇用機会均等法、労働施策総合推進法及び育児介護休業法 に関する規定 (対象条項はP32を参照)
- (1) 法違反の是正を求める勧告に従わず公表 された場合

不受理期間  $\Delta$ 法違反が是正されるまで 是正後6ヵ月経過するまで

※1 同一条項とは項レベルまで同一のものをいい、例えば、労働基準法第37条第1項を1年に2回以上違反 している場合をいいます。

# 不受理期間

不受理期間については、以下の「不受理期間A」「不受理期間B」「不受理期間Bの特例」の とおり、違反の程度や内容によって定められています。

なお、事業主からハローワークへ既に提出済みの求人については、上記の不受理期間中は、ハ ローワークから求職者へ職業紹介を行いません。

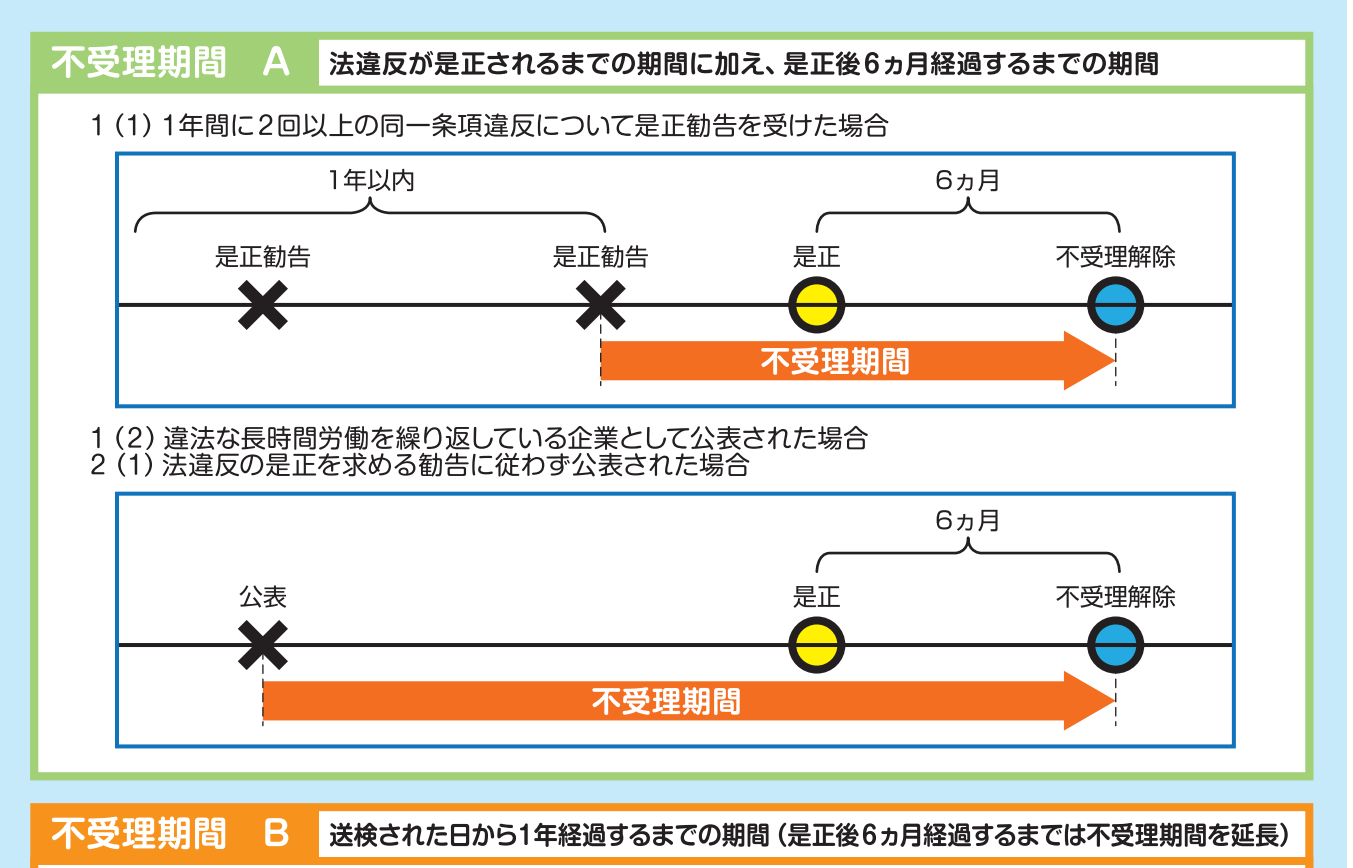

## 1 (3) 対象条項違反で送検され、公表された場合

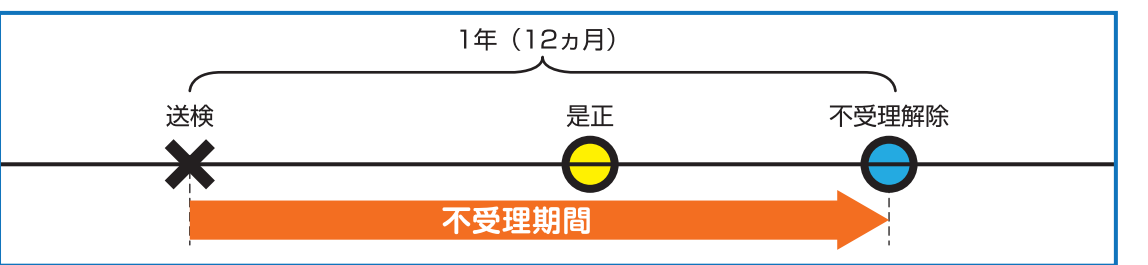

ただし、送検から1年経過していても、是正から6ヵ月経過していない場合は、不受理期間が延長と なります。

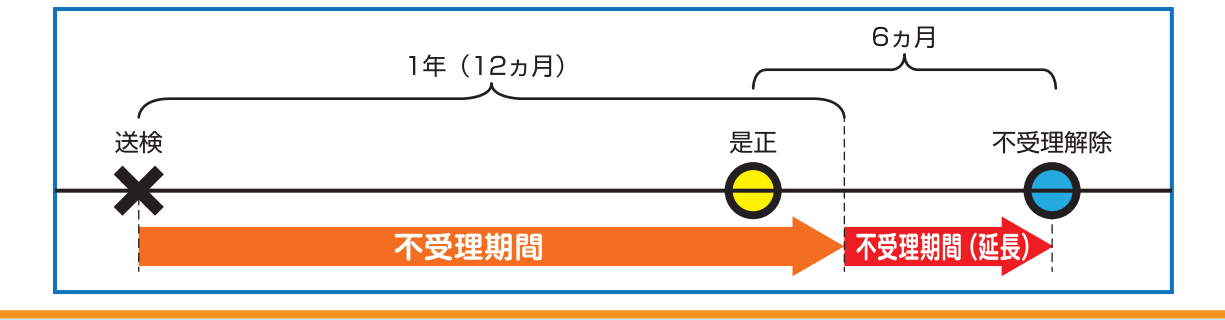

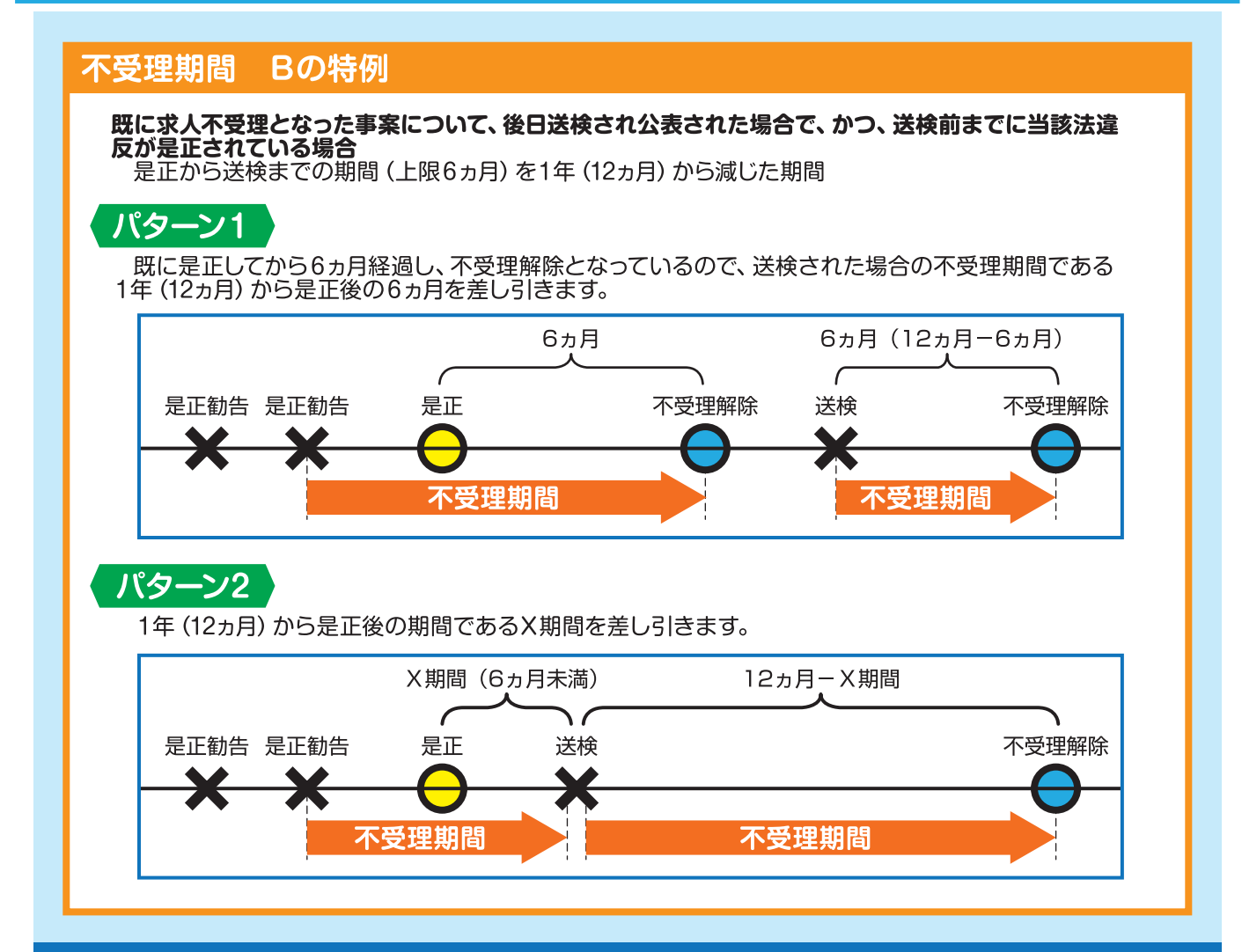

# 職業紹介事業者における取扱い

職業紹介事業者は、原則として、求人者に対し、求人の申込みが求人不受理の要件 に該当するかどうかについて、求人者に対して自己申告を求め、確認してください。 求人の申込みが求人不受理の要件に該当することを知った場合には、求人の申込み を受理しないことが望ましいとされています。

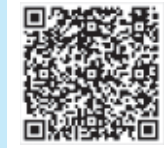

## 指針(平成11年労働省告示第141号) (抄)

第6 職業紹介事業者の責務等に関する事項 (職業安定法第33条の5)

- (省略)  $\mathbf{1}$
- 2 職業紹介事業者における求人の申込みの受理に関する事項
	- (1) 職業紹介事業者は、原則として、求人者に対し、求人の申込みが法第5条の6第1項各号の いずれかに該当するか否かを申告させるべきこと。
	- (2)職業紹介事業者は、求人の申込みが職業安定法第5条の6第1項各号のいずれかに該当する ことを知った場合は、当該求人の申込みを受理しないことが望ましいこと。 (職業安定法第5条の6についてはP32を参照)

# 求人不受理の対象となる規定 [具体的な対象条項]

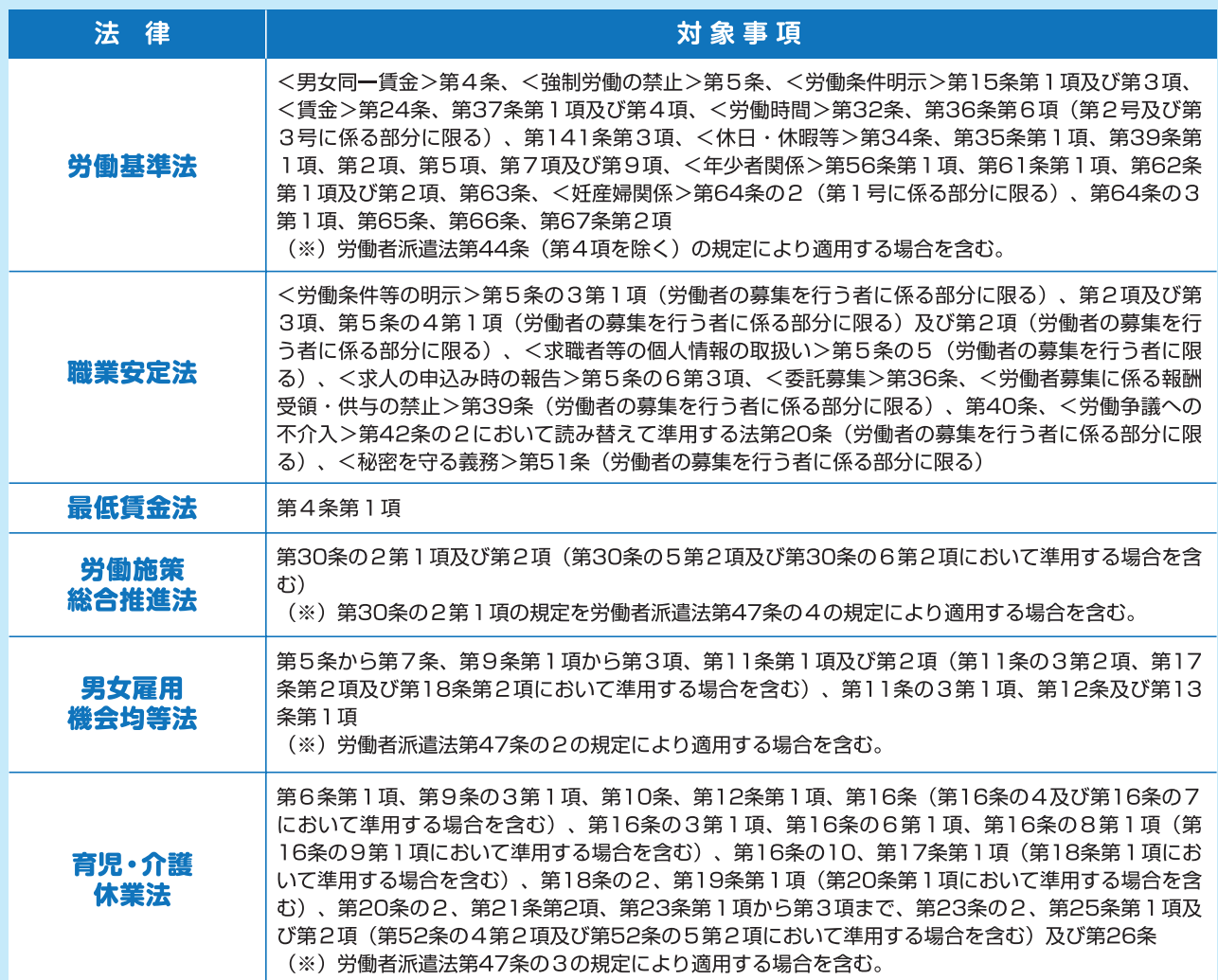

### 職業安定法 (抄)

第5条の6 公共職業安定所、特定地方公共団体及び職業紹介事業者は、求人の申込みは全て受理しなければならない。ただ し、次の各号のいずれかに該当する求人の申込みは受理しないことができる。

- その内容が法令に違反する求人の申込み
- 二 その内容である賃金、労働時間その他の労働条件が通常の労働条件と比べて著しく不適当であると認められる 求人の申込み
- 三 労働に関する法律の規定であつて政令で定めるものの違反に関し、法律に基づく処分、公表その他の措置が講 じられた者(厚生労働省令で定める場合に限る。)からの求人の申込み
- 四 第5条の3第2項の規定による明示が行われない求人の申込み
- 五 次に掲げるいずれかの者からの求人の申込み
	- イ 暴力団員による不当な行為の防止等に関する法律(平成3年法律第77号)第2条第6号に規定する暴力団員 (以下この号及び第32条において「暴力団員」という。)
	- ロ 法人であって、その役員(業務を執行する社員、取締役、執行役又はこれらに準ずる者をいい、相談役、顧 問その他のいかなる名称を有する者であるかを問わず、法人に対し業務を執行する社員、取締役、執行役又 はこれらに準ずる者と同等以上の支配力を有するものと認められる者を含む。第32条において同じ。)の うちに暴力団員があるもの
- ハ 暴力団員がその事業活動を支配する者
- 六 正当な理由なく次項の規定による求めに応じない者からの求人の申込み
- ② 公共職業安定所、特定地方公共団体及び職業紹介事業者は、求人の申込が前項各号に該当するかどうかを確認す るため必要があると認めるときは、当該求人者に報告を求めることができる。
- 3 求人者は、前項の規定による求めがあったときは、正当な理由がない限り、その求めに応じなければならない。

# 青少年雇用情報の提供について

新規学校卒業者の募集・求人申込みを行う事業主は、積極的に青少年雇用情報を提供するよう努める とともに、応募者、応募の検討を行っている者、求人申込みをしたハローワーク、特定地方公共団体 又は職業紹介事業者から求めがあった場合は、青少年雇用情報を提供しなければなりません。

新規学校卒業段階でのミスマッチによる早期離職を解消し、若者が充実した職業人生を歩んでい くため、労働条件を的確に伝えることに加えて、若者雇用促進法では、平均勤続年数や研修の有 無及び内容といった就労実態等の職場情報も併せて提供することとなっています。 企業にとっても、採用・広報活動を通じて詳しい情報を提供することによって、求める人材の円 滑な採用が期待できます。

<mark>情報提供の仕組み</mark> 新卒者等 (※) であることを条件とした募集・求人申込みを行う場合に、情報提供が必要です。

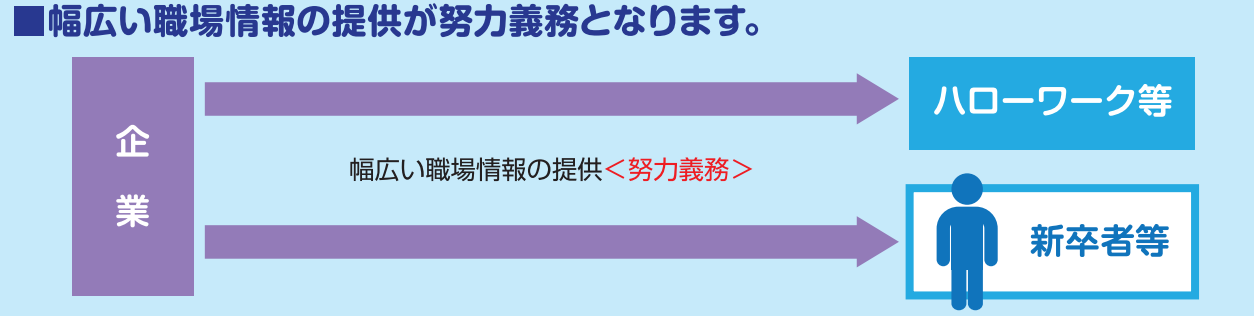

■応募者等や、求人申込みをしたハローワーク・特定地方公共団体・職業紹介事業 者 (職業紹介事業者としての学校を含む) または求人の紹介を受けた者等から 求めがあった場合は、次ページの (ア) ~ (ウ) の3類型それぞれについて1つ以 上の情報提供が義務となります。

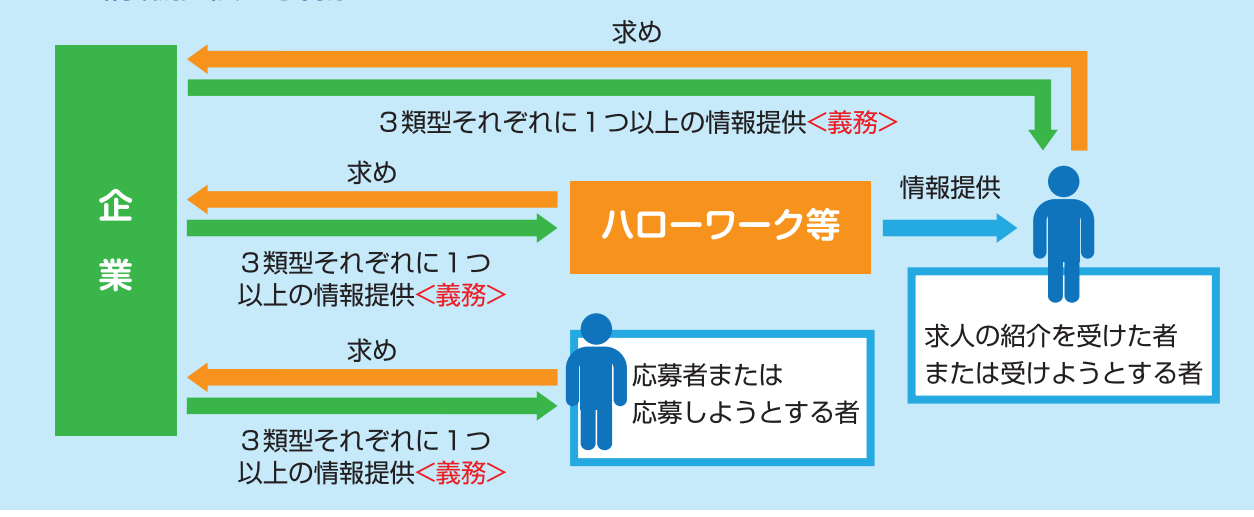

指針において、情報提供項目(P34参照)の全てについて、ホームページでの公表、会社説明会 での情報提供、求人票への記載などにより、積極的に情報提供を行うことが望ましいと定められ ています。

※新卒者等の範囲は以下の通りです。

- ただし当該募集・求人の対象外となっている場合は、情報提供の求めを行うことができません。
- ① 学校(小学校及び幼稚園を除く)、専修学校、各種学校、外国の教育施設に在学する者で、卒業すること が見込まれる者
- ② 公共職業能力開発施設や職業能力開発総合大学校の職業訓練を受ける者で、修了することが見込まれる者
- 3 上記1)、2の卒業者及び修了者

# 情報提供項目

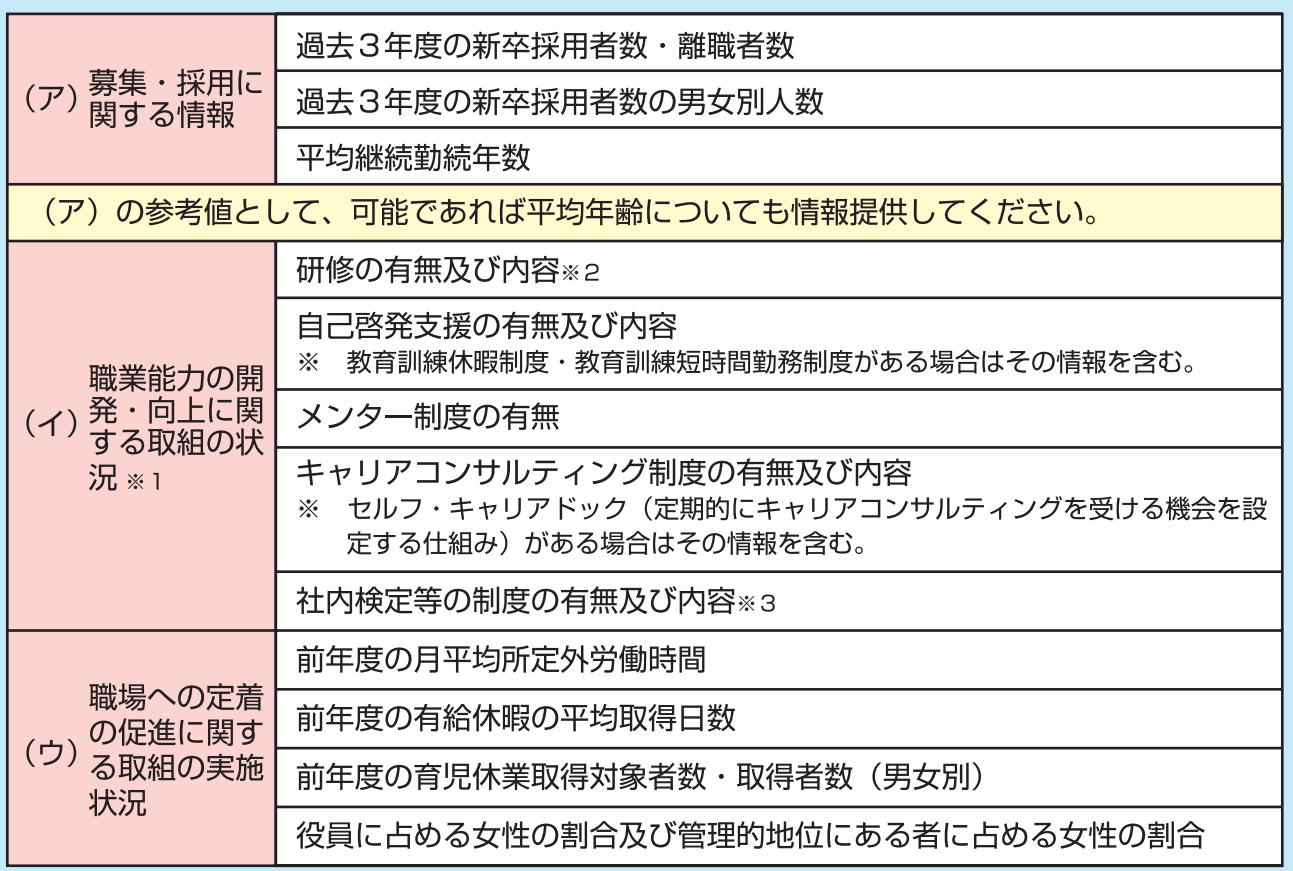

- ※1 制度として就業規則等に規定されているものでなくても、継続的に実施していて、そのことが従業員に周 知されていれば、「有」として構いません。
- ※2 研修の内容は、具体的な対象者や内容を示してください。
- ※3 業界団体等が実施する検定を活用する場合も「有」として構いません。

# 情報提供における留意事項

- 1. 企業全体の雇用形態別(※)の情報を提供してください。また、採用区分や事業所別などの 詳細情報についても、追加情報として提供することが望まれます。
	- ※ いわゆる正社員として募集・求人申込みを行う場合は、正社員である労働者に関する情報を提供し てください。また、期間雇用者や派遣労働者等、いわゆる正社員以外の雇用形態で募集・求人申込 みを行う場合は、正社員以外の直接雇用の労働者全てに関する情報を提供してください。
	- ※ (ウ)「役員に占める女性割合及び管理的地位にある者に占める女性割合」については、募集・求 人申込みを行う雇用形態に関わらず、企業に雇用される全ての労働者に関する情報としてください。
- 2. 企業グループ全体として募集·求人申込みを行い、グループ傘下の各企業に配属する採用 形態の場合は、配属の可能性のある企業それぞれについての情報を提供してください。
- 3. 海外支店等に勤務している労働者については除外した情報としてください。
- 4. 最新の情報を提供してください。

# 情報提供の方法

以下の方法により情報提供を行ってください。

- ① ホームページでの公表、会社説明会での提供、求人票への記載などによる、自主的・積極 的な情報提供
- ② 応募者等から個別の求めがあった場合は、メールまたは書面による情報提供
- ※ ①によりホームページに掲載している場合は、情報そのものの提供に代えて、掲載箇所を示すことでも 構いません。

# 情報提供が義務となる「求め」の方法

以下の事項を企業に対して伝えること=「情報提供の求め」となります。

- 1 氏名
- ② 連絡先 (住所又はメールアドレス)
- 3 所属学校名、在学年又は卒業年月
- 4 情報提供を希望する旨
- ※ ハローワーク、特定地方公共団体や職業紹介事業 者は、4のみを求人者に伝えることで「求め」と なります。
- ※ 説明会や面接等のほか、事前に企業へ提出している履歴書等により本人確認を行うことができる場合等にお いては、口頭(電話も含む)により情報提供の求めを行うこともできます。この場合は、企業からの情報提 供についても口頭により行うことができます。

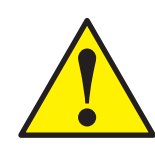

就職情報サイト経由や企業の採用ホームページ等で、いわゆるプレエントリー (正式な応募の前段階において、採用情報の提供や資料請求を目的として、特 定の企業に対して氏名、学校名、連絡先等を登録すること)をした場合も「求 めーとなります。

## 「求め」を行ったことを理由として不利益な取扱いをしてはなりません。

## 【典型的な不利益取扱いの例】

・情報提供を求めた者に対してのみ、説明会等の採用選考に関する情報を提供しないこと。

## 【不利益取扱いを疑われるおそれがあるため、行わないことが望ましい例】

- ・説明会において、情報提供を求める行為をマイナスに評価している言動を行うこと。
- ・面接において、当該応募者が情報提供を求めた事実に触れること。

全ての青少年雇用情報をあらかじめ公表できない場合でも、採用・広報活動におけるトラブル 防止のため、ホームページに「情報提供を求めたことにより、採用選考過程において不利に取 り扱われることはありません」と記載する等、明確に発信することが望まれます。

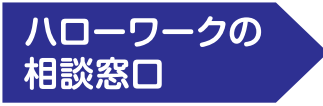

ハローワークでは青少年雇用情報の提供に関して、応募者や職業紹介事業者 などからのご相談をお受けしています。トラブルが起きた際は、最寄りのハ ローワークへご相談ください。

# ユースエール認定制度について

若者の採用・育成に積極的で、若者の雇用管理の状況などが優良な中小企業(※)を厚生労働大臣が認定 します。※常時雇用する労働者が300人以下の事業主

認定を受けた企業の情報発信などを支援することで、企業が求める人材の円滑な採用を支援し、若者と のマッチングの向上を図っていきます。

## 認定基準

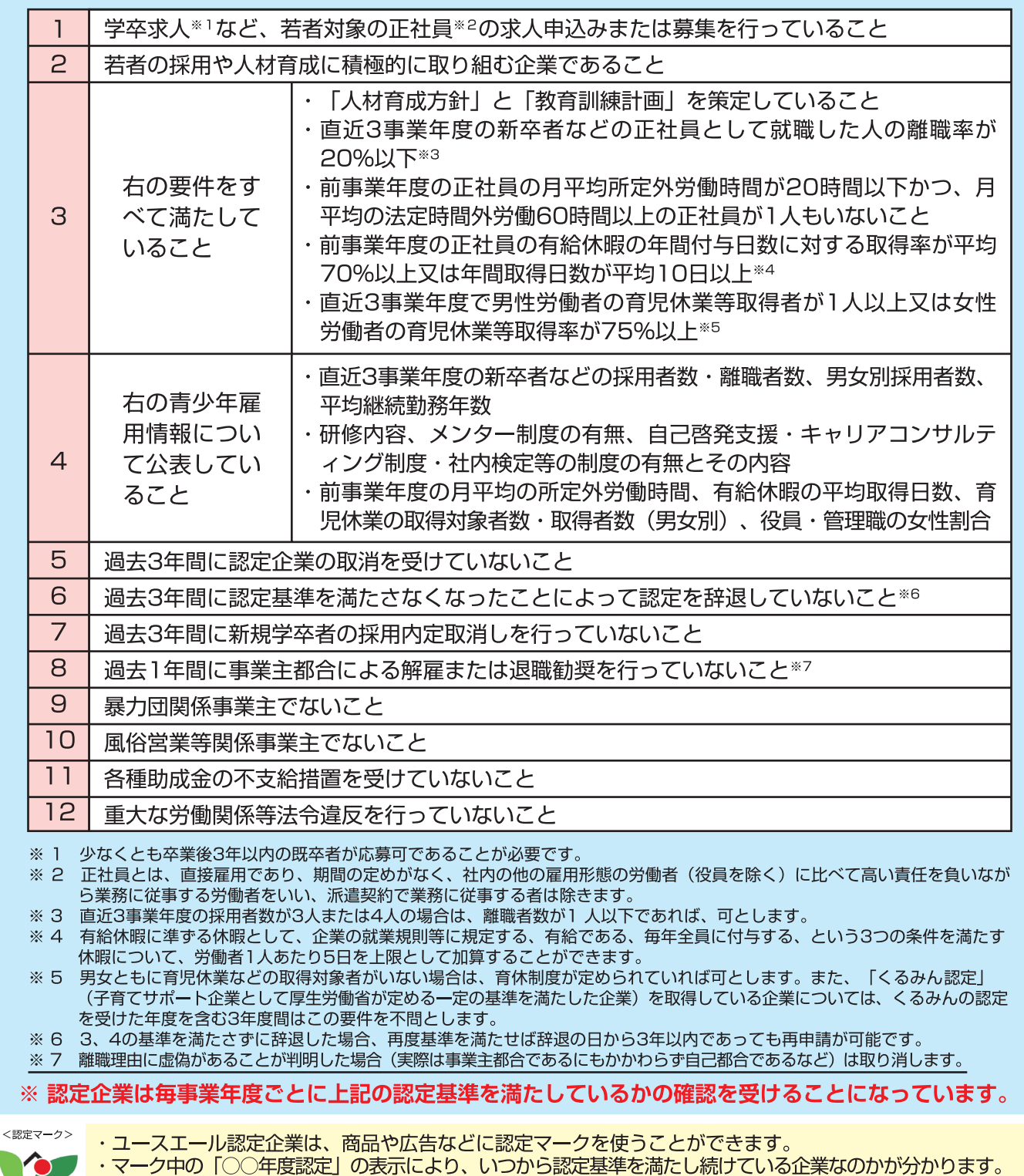

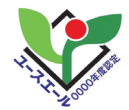

・ユースエール認定企業以外が認定マークや紛らわしいマークを使用した場合は30万円以下の罰金の対象とな りますので、ご注意ください。

認定企業になるためには

認定企業となるためには、ハローワークへ申請が必要です。 詳細は各ハローワークへお問い合せください。

# 認定を受けることによるメリット

ユースエール認定企業になると、以下の支援を受けることができるようになり、企業のイメー ジアップや優秀な人材の確保などが期待されます。

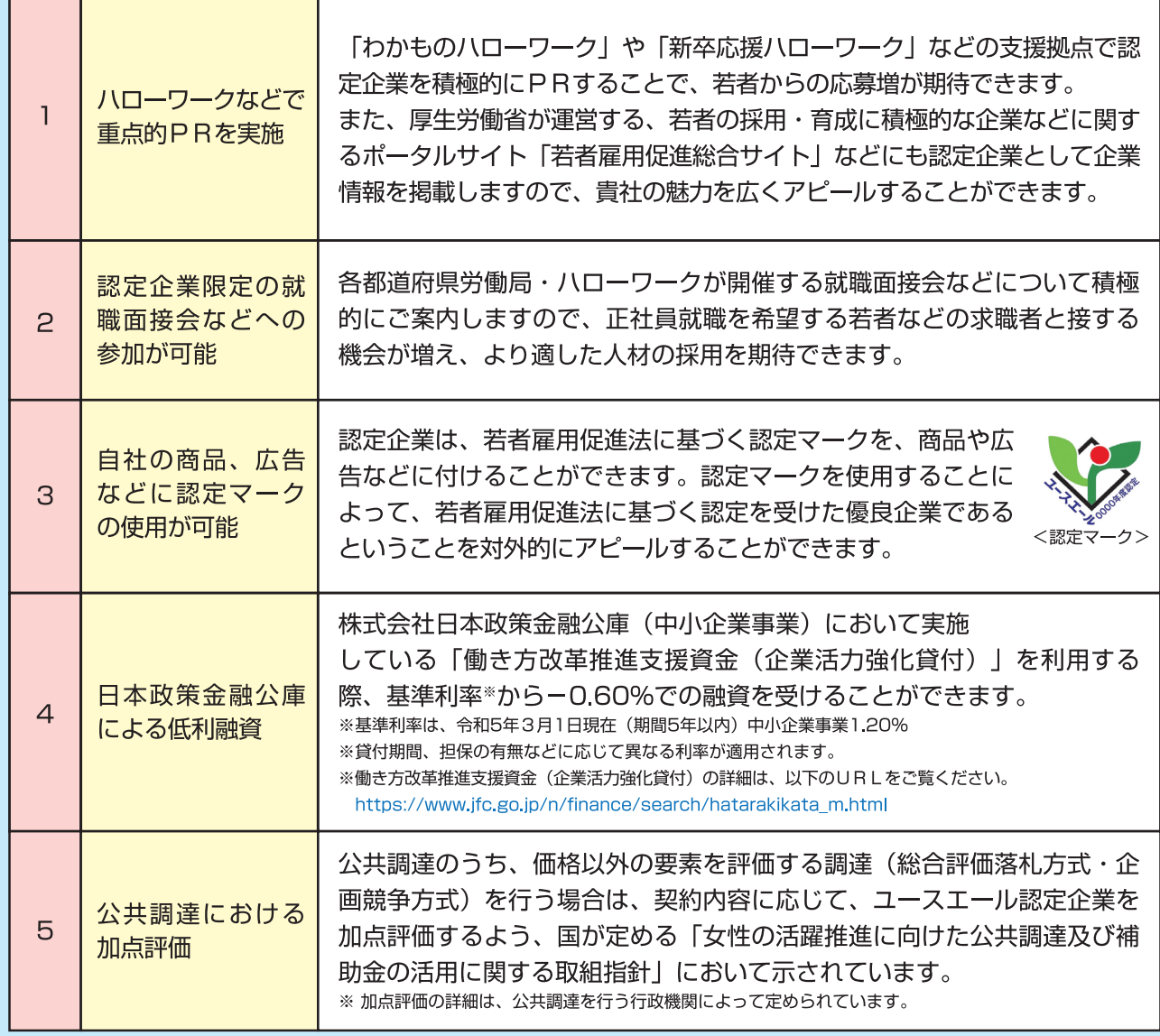

# 若者雇用促進総合サイト

全国のユースエール認定企業の情報を掲載しているサイトです。 また、上記以外の企業でも本サイトに職場情報を掲載することが可能です。 個別企業ごとに企業概要、雇用管理の状況、求職者に向けたメッセージなどを掲載 することで、積極的な企業情報の発信と若者とのマッチングを促進していきます。 https://wakamono-koyou-sokushin.mhlw.go.jp/search/service/top.action

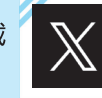

若者雇用促進総 公式X (旧Twitter) アカウント @wakamono\_koyou

#### 若者雇用促進総合サイト | 検索↓  $\overline{\mathbf{r}}$

## ■職業安定法施行規則の概要

新規学校卒業者に対する事業主の一方的な都合による採用内定取消しは、その円滑な就職を妨げ、 対象となった学生及び生徒本人並びに家族に計り知れないほどの打撃と失望を与えるとともに、社会 全体に対しても大きな不安を与えるものであり、決してあってはならない重大な問題です。

このため、事業主に対してハローワーク等への事前通知を法令で定めるとともに、採用内定取消し 等の防止について考慮すべき事項を「青少年の雇用機会の確保及び職場への定着に関して事業主、 特定地方公共団体、職業紹介事業者等その他の関係者が適切に対処するための指針 | で定めている ところです。

職業安定法施行規則では、ハローワークによる内定取消し事案の一元的把握、事業主がハロー ワークに通知すべき事項の明確化を図ることにより、企業に対する指導など内定取消し事案への迅 速な対応を図るとともに、採用内定取消しの内容が厚生労働大臣の定める場合に該当するときは、 学生生徒等の適切な職業選択に資するため、その内容を公表することができることとしています。

新規学校卒業者の採用をお考えの事業主の皆様には、趣旨等をご理解いただき、適正な採用計 画の下、募集・採用活動を進めていただくとともに、採用内定取消しが行われることのないようにお 願いします。

## 青少年の雇用機会の確保及び職場への定着に関して事業主、特定地方公共団体、 職業紹介事業者等その他の関係者が適切に対処するための指針

第二の一(二) 採用内定・労働契約締結に当たって遵守すべき事項等

イ 事業主は、採用内定を行うに当たっては、採否の結果を明確に伝えるとともに、確実な採用 の見通しに基づいて行うよう努めること。採用内定者に対しては、書面により、採用の時期、採 用条件、採用内定の取消事由等を明示するとともに、採用内定者が学校等を卒業することを採用 の条件としている場合についても、内定時にその旨を明示するよう留意すること。

ロ 事業主は、採用内定者について労働契約が成立したと認められる場合には、客観的に合理的 な理由を欠き、社会通念上相当であると認められない採用内定の取消しは無効とされることにつ いて十分に留意し、採用内定の取消しを防止するため、最大限の経営努力を行う等あらゆる手段 を講ずること。

また、やむを得ない事情により採用内定の取消し又は入職時期の繰下げを行う場合には、当 該取消しの対象となった学校等の新規卒業予定者の就職先の確保について最大限の努力を行うと ともに、当該取消し又は繰下げの対象となった者からの補償等の要求には誠意を持って対応する こと。

- ハー採用内定者について、労働契約が成立したと認められる場合には、当該採用内定者に対し て、自由な意思決定を妨げるような内定辞退の勧奨は、違法な権利侵害に当たるおそれがあるこ とから行わないこと。
- 二 採用内定又は採用内々定を行うことと引替えに、他の事業主に対する就職活動を取りやめる よう強要すること等青少年の職業選択の自由を妨げる行為又は青少年の意思に反して就職活動の 終了を強要する行為については、青少年に対する公平かつ公正な就職機会の提供の観点から行わ ないこと。

# 新規学校卒業者の採用内定取消しの防止について

# ハローワークによる内定取消し事案の一元的把握

新規学校卒業者の採用内定取消しを行おうとする事業主は、あらかじめハローワーク及び施 設の長(注)に通知することが必要となります。(職業安定法施行規則第35条第2項)

(注) 職業安定法第27条に基づきハローワークの業務の一部を分担する学校の長又は同法第33条の2に基づき 無料の職業紹介事業を行う学校等の長

# 事業主がハローワーク等に通知すべき事項の明確化

新規学校卒業者の採用内定取消しを行おうとする事業主は、職業安定局長が定める様式(注)によ り、ハローワーク及び施設の長に通知することが必要となります。(職業安定法施行規則第35条第2項)

(注) 所定の様式には、内定取消し者数、内定取消しを行わなければならない理由、内定取消しの回避のため に検討された事項、対象学生等への説明状況、対象学生等に対する支援の内容等を記載する必要があり ます。

# 採用内定取消しを行った企業名の公表

厚生労働大臣は、採用内定取消しの内容が、厚生労働大臣が定める場合に該当するときは、 学生生徒等の適切な職業選択に資するよう学生生徒等に情報提供するため、その内容を公表す ることができることとなります。(職業安定法施行規則第17条の4)

## 【厚生労働大臣が定める場合】

(職業安定法施行規則第17の4第1項の規定に基づき厚生労働大臣が定める場合(平成21年厚生労働省告示第5号))

採用内定取消しの内容が、次のいずれかに該当する場合。(ただし、倒産により翌年度の新規 学校卒業者の募集・採用が行われないことが確実な場合を除く。)

- 1) 2年度以上連続して行われたもの
- 2 同一年度内において10名以上の者に対して行われたもの (内定取消しの対象となった新規学校卒業者の安定した雇用を確保するための措置を講じ、これら の者の安定した雇用を速やかに確保した場合を除く。)
- 3 生産量その他事業活動を示す最近の指標、雇用者数その他雇用量を示す最近の指標等 にかんがみ、事業活動の縮小を余儀なくされているものとは明らかに認められない ときに、行われたもの
- 4 次のいずれかに該当する事実が確認されたもの
	- ・内定取消しの対象となった新規学校卒業者に対して、内定取消しを行わざるを得な い理由について十分な説明を行わなかったとき。
	- ・内定取消しの対象となった新規学校卒業者の就職先の確保に向けた支援を行わなか ったとき。

## ※参 老

採用内定者について労働契約が成立したと認められる場合には、採用内定の取消しには、労働契約法第16 条の解雇権の濫用についての規定が適用されます。

(労働契約法第16条)

解雇は、客観的に合理的な理由を欠き、社会通念上相当であると認められない場合は、その権利を濫用したものとして、無効 とする。

# 障害のある学校卒業者の雇入れにあたって

# 障害者を雇用することは法律で義務づけられています。

- ① 障害者の雇用の促進等に関する法律により、全ての事業主は、社会連帯の理念に基づき、 雇用を通じた障害者の自立について共同の青務を有しており、法定雇用率に相当する数 (雇用義務数) 以上の障害者を雇用しなければなりません。
- ② 令和6年4月に法定雇用率が現行の2.3%から2.5%へ、令和8年7月から2.7%に引き上げら れ、障害者の雇用機会をより一層確保していくことが、社会的にも求められておりますこと から、障害のある学校卒業者の積極的な雇入れをお願いします。
- 3 障害者の雇用義務数の算定方法 (例)

「常用雇用労働者40人の企業の場合]

$$
\begin{array}{|c|c|c|c|c|}\n \hline\n \text{ $\text{મ} & \text{#HH} \text{ } \text{#HH} \text{ } \text{#HH} \text{ } \text{#HH} \text{ } \text{#HH} \text{ } \text{ } \text{#HH} \text{ } \text$
$$

※1人未満の端数は切り捨て

(詳しくは最寄りのハローワークまでお気軽にご相談ください。)

# 障害者の雇用に際し、次のような支援があります。

### ① 障害者トライアル雇用

障害者を試行雇用 (原則として3ヶ月) の形で雇い入れていただき、常用雇用に取り組むきっかけ作りを 進める制度です。

事業主に対しては、トライアル雇用助成金 (対象者1人当たり月額最大4万円) が支給されます。 なお、精神障害者を雇い入れた場合は、原則6~12ヶ月間トライアル雇用期間を設けることができ、助 成額は月額最大8万円の支給となります。ただし、助成額の支給対象期間は6ヶ月に限ります(最大8万円× 3ヶ月、その後最大4万円×3ヶ月)。

### 2 障害者短時間トライアル雇用

精神障害者及び発達障害者の求職者を試行的に雇用し、週10時間以上20時間未満の就業から始め、一 定の期間をかけて仕事や職場への適応状況をみながら、徐々に就業時間を延ばしていく「障害者短時間ト ライアル雇用(原則として3ヶ月以上12ヶ月以内)」に取り組んでいただく事業主に、障害者短時間トラ イアル雇用助成金 (対象者1人当たり月額最大4万円) を支給し、事業主と精神障害等のある方の相互理解 を深め、その後の常用雇用に取り組むきっかけ作りを進める制度です。

### ③ 特定求職者雇用開発助成金(特定就職困難者コース)

ハローワーク又は適正な運用を期することができる無料・有料職業紹介事業者の紹介で障害者を雇い入 れた場合、障害者に支払った賃金の一部を助成する制度です。

※上記①~③の要件等、詳細については、最寄りのハローワーク又は雇用助成金さっぽろセンター (011-709-2311 〔内線3685〕までお問い合わせください。)

4 職場適応訓練

障害者の能力などに適した作業の訓練を、一定期間 (原則6ヶ月以内) 職場で行い、訓練終了後は事業所 に引き続き雇用していただく制度です。

訓練を実施した事業主に対して委託費が支給され、訓練生に対しては、訓練手当が支給されます。

「 ※詳細については最寄りのハローワークまでお問い合わせください。 │

### 6 ジョブコーチ (職場適応援助者) による支援

障害者の職場適応を容易にするため、ジョブコーチが職場に出向いて直接的・専門的支援を行います。 また、障害者自身だけではなく、事業主、職場の従業員、家族へ助言・援助を行うとともに、必要に応 じて職務や職場環境の改善を提案します。

● ※詳細については北海道障害者職業センターまでお問い合わせください。

連絡先:札幌市北区北24条西5丁目1-1 札幌サンプラザ5F TEL 011-747-8231

### 6 障害者雇用納付金制度に基づく助成金

事業主が障害者の雇用に当たって、施設・設備の整備等や雇用管理を行う場合の費用について助成金を 支給することによって、障害者の雇用促進及び雇用の継続を図るものです。

※詳細については、独立行政法人 高齢・障害・求職者雇用支援機構北海道支部までお問い合わせください。 連絡先: 札幌市西区二十四軒4条1-4-1 TEL 011-622-3351

### ⑦ 障害者就業・生活支援センター

職業生活における自立を図るために、就業及びこれに伴う日常生活、または、社会生活上の支援を必要 とする障害者に対し、雇用、保健、福祉、教育等の関係機関との連携を図りつつ、身近な地域において必 要な指導、助言その他の支援を行うことにより、その雇用の促進及び職業の安定を図ることを目的とした 施設です (令和5年12月現在:全道12か所)。

## 『ノーマライゼーション』という言葉、お聞きになられたことがありますか?

ノーマライゼーション……

障害者が他の一般市民と同様に、社会の一員として様々な分野の活動に参加することができるようにしてい こうとする考え方です。

### ー ひろげよう 障害のり越え 働く職場 ー

# 採用内定時における労働条件の明示について

使用者は、労働者を採用するに当たって、労働契約の期間、仕事の内容、賃金、始業・就業の時刻、退職 に関する事項(解雇の事由を含む)等の労働条件を書面等によって明示しなければなりません。(労働 基準法第15条) (※の部分は令和6年4月1日より改正、追加されるもの)

## 必ず明示しなければならない事項

- ・労働契約の期間に関する事項
- ・有期労働契約を更新する場合の基準に関す る事項(通算契約期間又は有期労働契約の 更新回数に上限の定めがある場合には、当 該上限を含む)及び無期転換申込権が発生 する契約更新時の場合は、無期転換申込に 関する事項と無期転換後の労働条件 (※1)
- ・就業の場所及び従事すべき業務に関する事 項(就業の場所および従事すべき業務の変 更の範囲を含む。※2)
- ・始業及び終業の時刻、所定労働時間を超え る労働の有無、休憩時間、休日、休暇並び に労働者を2組以上に分けて就業させる場 合における就業時転換に関する事項
- ・賃金の決定、計算及び支払いの方法、賃金 の締切り、及び支払いの時期に関する事項
- ・退職に関する事項 (解雇の事由を含む)
- ・昇給に関する事項

## 労働条件通知書 (モデル様式)

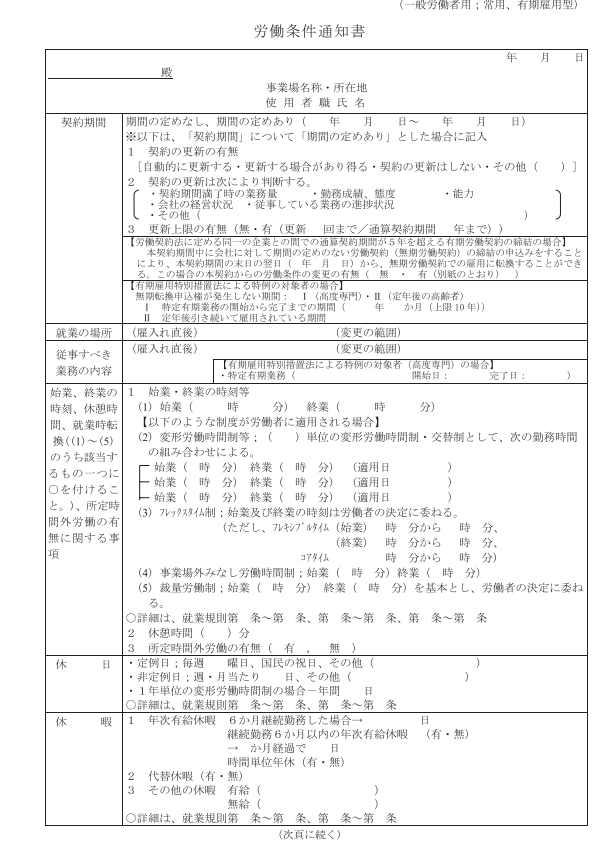

# 制度を設ける場合に明示しなければならない事項

- ・退職手当の定めが適用される労働者の範 囲、退職手当の決定、計算及び支払いの方 法並びに支払いの時期に関する事項
- ・臨時賃金、賞与及び最低賃金額に関する事 頂
- ・労働者に負担させるべき食費、作業用品そ の他に関する事項
- ・安全及び衛生に関する事項
- ・職業訓練に関する事項
- ・災害補償及び業務外の傷病扶助に関する 事頂
- ・表彰及び制裁に関する事項
- ・休職に関する事項

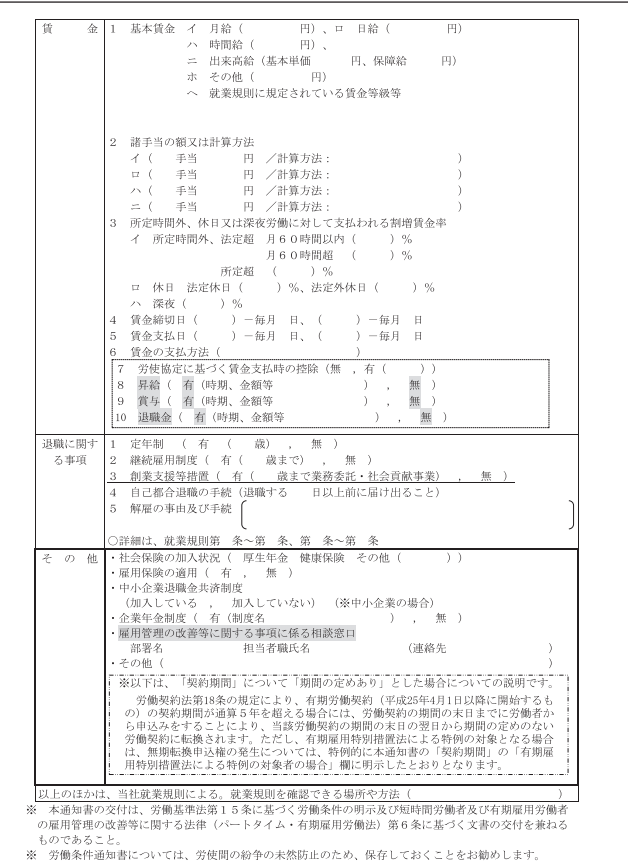

# 高卒就職情報WEB提供サービスのご案内

# 高卒就職情報WEB提供サービスについて

「高卒就職情報WEB提供サービス」(https://koukou.gakusei.hellowork.mhlw.go.jp/)は、ハロ 一ワークで受け付けた高卒求人の情報や就職面接会、職場見学会等の情報を、各高校においてインタ ーネットを通じて検索、閲覧、印刷等が可能なサービスとなっています。(非公開とすることも可能 です)。

また、企業の採用計画の策定等の参考となるよう、全国の高校の所在地、電話番号、前年度の就職 者数、当年度の卒業予定者数等の情報を閲覧することが可能です。

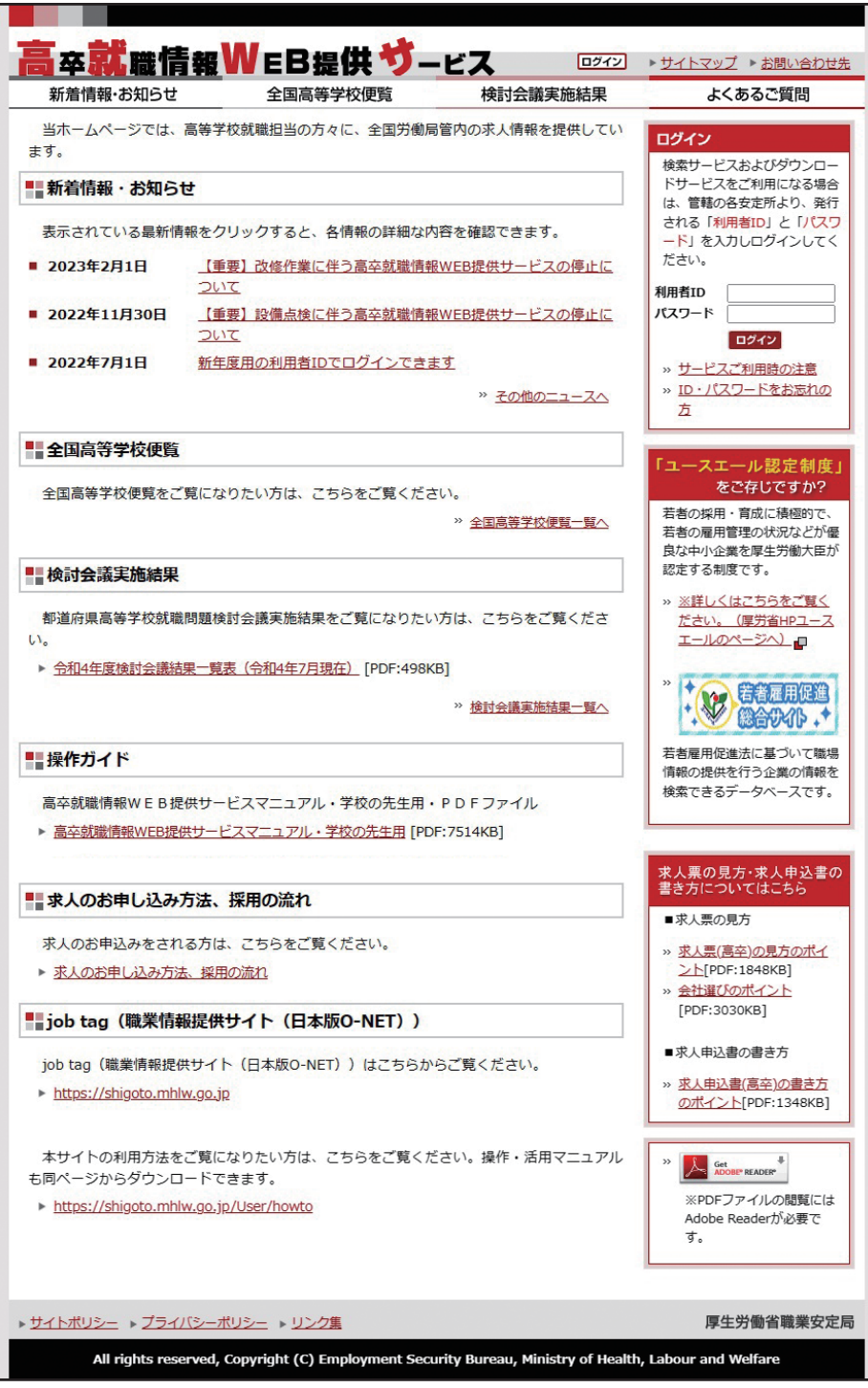

# 令和7年3月新規高等学校卒業者の就職に関する申合せについて

北海道高等学校就職問題検討会議では、学校教育の充実を図り、就職希望者の適正な職業選択を確 保するとともに、求人秩序の確立を図るため、P45のとおり、令和7年3月新規高等学校卒業者に 係る就職(生徒の応募・推薦方法)について申合せを行いました。

事業主の皆様には、趣旨についてご理解いただくとともに、申合わせの遵守をお願いします。

# 生徒の応募について

## ○生徒は、9月5日から10月31日までは1人1社まで、11月1日以降は、1人2社まで応募することが認めら れています。

また、新規高卒者就職面接会で応募する場合は、期間にとらわれず1人2社以上、応募することが認められて います。

このため、複数の内定を得た生徒から、内定を辞退されることがあります。

○内定を辞退されると円滑な採用活動に支障が生じるとして、自社のみの応募者(単願者)を希望する場合は、 求人票の「複数応募」欄に「不可」と明記するようお願いします。

## 選考日の設定及び選考結果の通知への配慮について

○高校生は、大学生や社会人と異なり、応募できる企業数に制限があります。このため「選考日や選考結果の通知 が遅い」、「応募日から選考日までの期間が長い」ことは、生徒の応募機会を奪い、進路決定に深刻な影響を 及ぼしますので、十分に配慮するようお願いします。

○応募書類を受理した企業は、選考日を速やか、かつ確実に学校を経由し、生徒に通知するようお願いします。

○選考を行った企業は、選考結果を1週間以内を目途に、書面により学校を経由して本人に通知するようお願いし ます。

○生徒は、採用内定を受けた日から2週間以内に、学校を経由して企業に意思表示を行います。

# その他の留意点について

## 指定校制について

○職種や仕事内容から、学校・学科の指定等を行う場合であっても、求人の共有化を図り、生徒の応募機会の均 等や受験機会が確保されるよう、できる限り求人情報を公開するようお願いします。

### 公正な採用選考について

○採用選考にあたっては、本人に責任のない事項(家族状況や家庭環境等)や、本来自由であるべき事項(思想 ·信条に関すること等) など、就職差別につながるおそれのある質問をしないようお願いします。

## 学事日程への配慮について

○卒業までは学業専念期間となりますので、卒業前に「内定式」、「親睦会」等への参加を依頼することは、生 徒の学業に支障を来たすほか、学事日程に影響を及ぼしますので、十分に配慮するようお願いします。

## 北海道高等学校就職問題検討会議(構成団体等)

北海道経済連合会、一般社団法人北海道商工会議所連合会、北海道中小企業団体中央会、一般社団法人北海道中 小企業家同友会、北海道高等学校進路指導協議会、北海道高等学校長協会、北海道私立中学高等学校協会、独 立行政法人高齢・障害・求職者雇用支援機構北海道支部北海道職業能力開発促進センター、北海道、北海道教 育庁、厚牛労働省北海道労働局

# 【参考資料】令和7年3月新規高等学校卒業者の就職に関する申合せ

### 1 応募・推薦について

(1) 生徒の企業への応募・推薦は、推薦開始日から10月31日までは1人1社とするが、11月1日以降は、1人2 社まで応募・推薦ができる。

ただし、新規高卒者就職面接会で応募する場合は、期間にとらわれず1人2社以上の応募・推薦ができる。

- (2) 複数応募・推薦に伴う取扱いについては、次のとおりとする。
- ア 求人票への明記について 企業は、内定辞退により円滑な採用活動に支障が生じる等特別の事情があるため、11月1日以降も単願者の みの応募を希望する場合は、公共職業安定所に求人票を提出する際、求人票の「複数応募」欄に「不可」と明 記する。
- イ 選考結果前の応募・推薦について 選考試験を受け、10月31日までに採用内定通知がない場合は、原則として11月1日以降、1の(1)の範囲内 で生徒の応募・推薦ができる。
- ウ 応募社数の取扱いについて 11月1日以降は、1の(1)の範囲内で、随時、複数応募・推薦ができる。
- エ 指定校求人との併用について 11月1日以降は、1の(1)の範囲内で、指定校求人と公開求人を併用した複数応募・推薦ができる。 オ 公務員試験との併願について
	- 公務員試験を受験し、10月31日までに最終的な試験結果が出ていない場合、11月1日以降、企業への応募 ・推薦については、1人1社の応募・推薦ができる。

## 2 指定校制について

企業は、公共職業安定所に求人票を提出する際に、職種や仕事内容から学校・学科の指定等を行う場合は、次の事 項に配慮する。

- (1) できる限り求人の共有化を進めることにより生徒の応募機会の均等を図る。
- (2) 指定を受けない学校において応募希望の生徒がいる場合は、生徒の受験機会の確保に努める。

## 3 校内選考について

高等学校は、生徒の進路選択能力や職業観・勤労観を最大限尊重するため、校内選考において、次の事項に配慮 する。

- (1)生徒の進路希望を尊重して応募先を決定することを基本とする。
- (2) 企業の応募条件を確認の上、単に学習成績や出欠状況のみの判断ではなく、生徒の意欲・適性・能力等を考慮 し、総合的に判断する。

### 4 選考日及び選考結果の通知について

- (1)応募書類を受理した企業は、選考日を速やか、かつ確実に高等学校を経由し、生徒に通知する。
- (2) 企業は、選考結果を1週間以内を目途に書面により、高等学校を経由し、生徒に通知するものとし、応募者が 多数である等やむを得ない場合であっても10日以内に通知する。

### 5 採用内定に対する意思表示の通知等について

生徒は、採用内定を受けた日から2週間以内に、高等学校を経由し、企業に対して承諾書又は辞退書により意思表 示を通知するほか、採用内定に関しては、次のとおりとする。

- (1) 承諾書を提出した場合は、特別の事情等がない限り、内定は辞退しない。
- (2) 求人票の「複数応募| 欄に「不可」と記載した求人企業に応募・推薦し内定を受けた場合は、特別の事情等が ない限り、承諾する。
- (3) 公務員試験との併願の場合、12月末日までに公務員試験の最終的な試験結果が出るものについては、その結 果発表後に意思表示の通知ができる。

### 6 公正な採用選考について

企業は、生徒の職業選択及び均等な応募・選考機会の確保のため、次の事項に留意する。

- (1)応募者の適性・能力を基準とした公正な採用選考に努める。
- (2) 採用選考に当たり、本人に責任のない事項、本来自由であるべき事項等で、就職差別につながるおそれのある 事項に留意する。

# [参考資料] ハローワーク (公共職業安定所)一覧

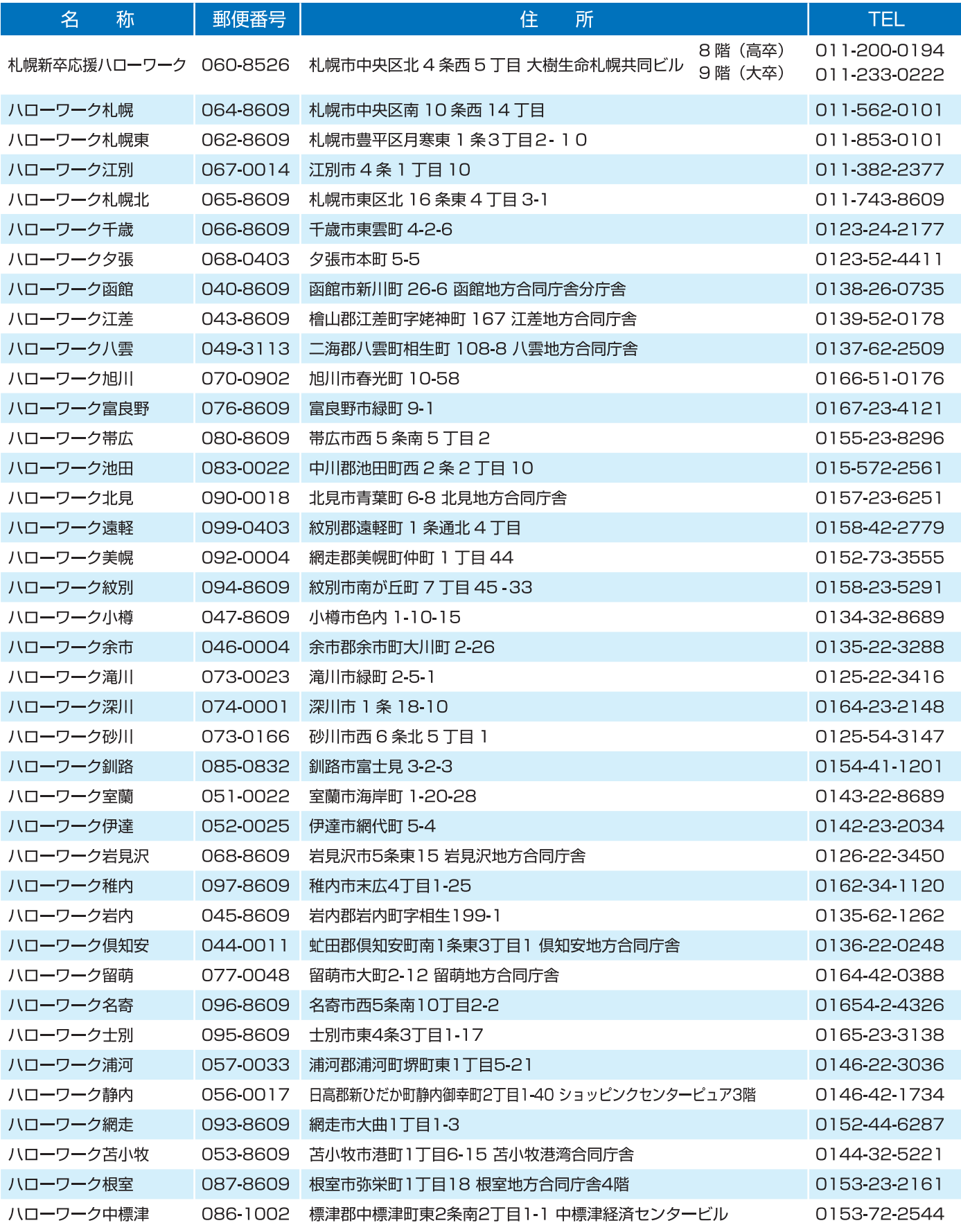

|北海道労働局 ハローワーク一覧 核索